## **修士(工学)学位論文 Master's Thesis of Engineering**

Code Segment Data Segment Gears OS

# **Design of Gears OS with Code and Data Segment**

2016 3 March 2016

**Shohei KOKUBO**

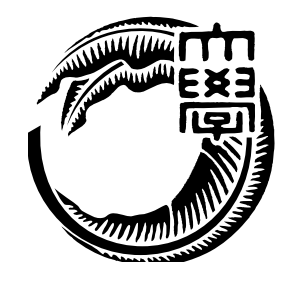

**Infomation Engineering Course Graduate School of Engineering and Science University of the Ryukyus**

**Supervisor: Prof. Tomohisa WADA**

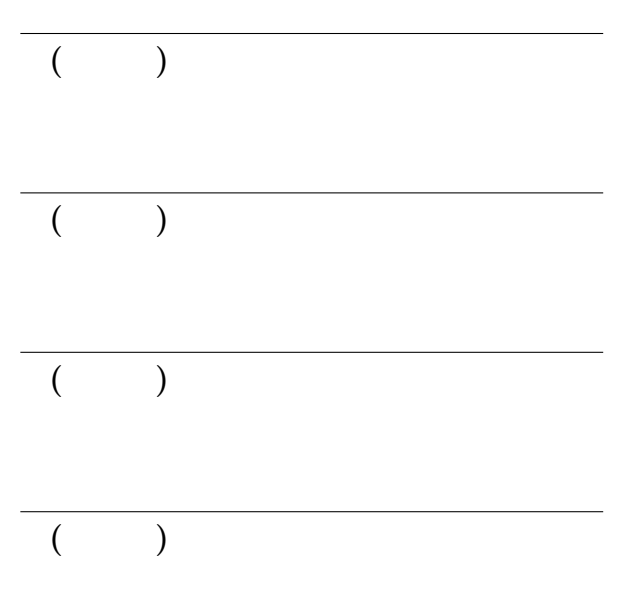

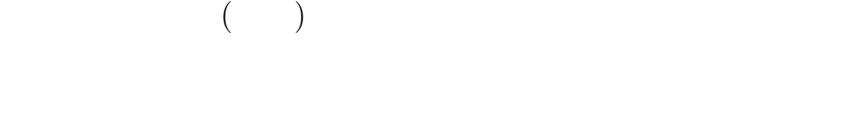

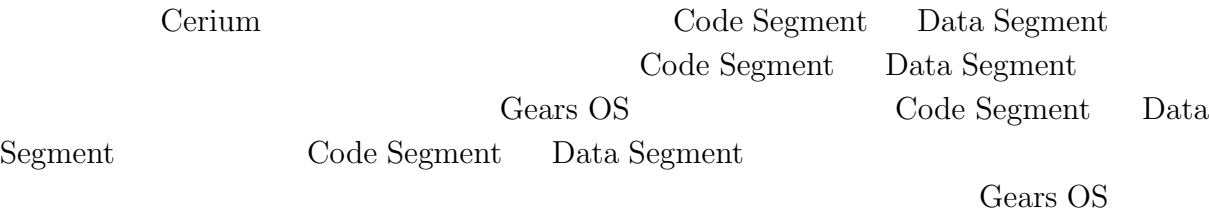

 $CbC(Continuation based C)$ 

# **Abstract**

We are developing parallel framework using Code/Data Segment. Code/Data Segment are unit of processing and data. Use Code/Data Segment in Gears OS Programming. Parallelism in a high performance Gears OS with Code/Data Segment. We show same implementation of Gears OS using CbC(Continuation based C).

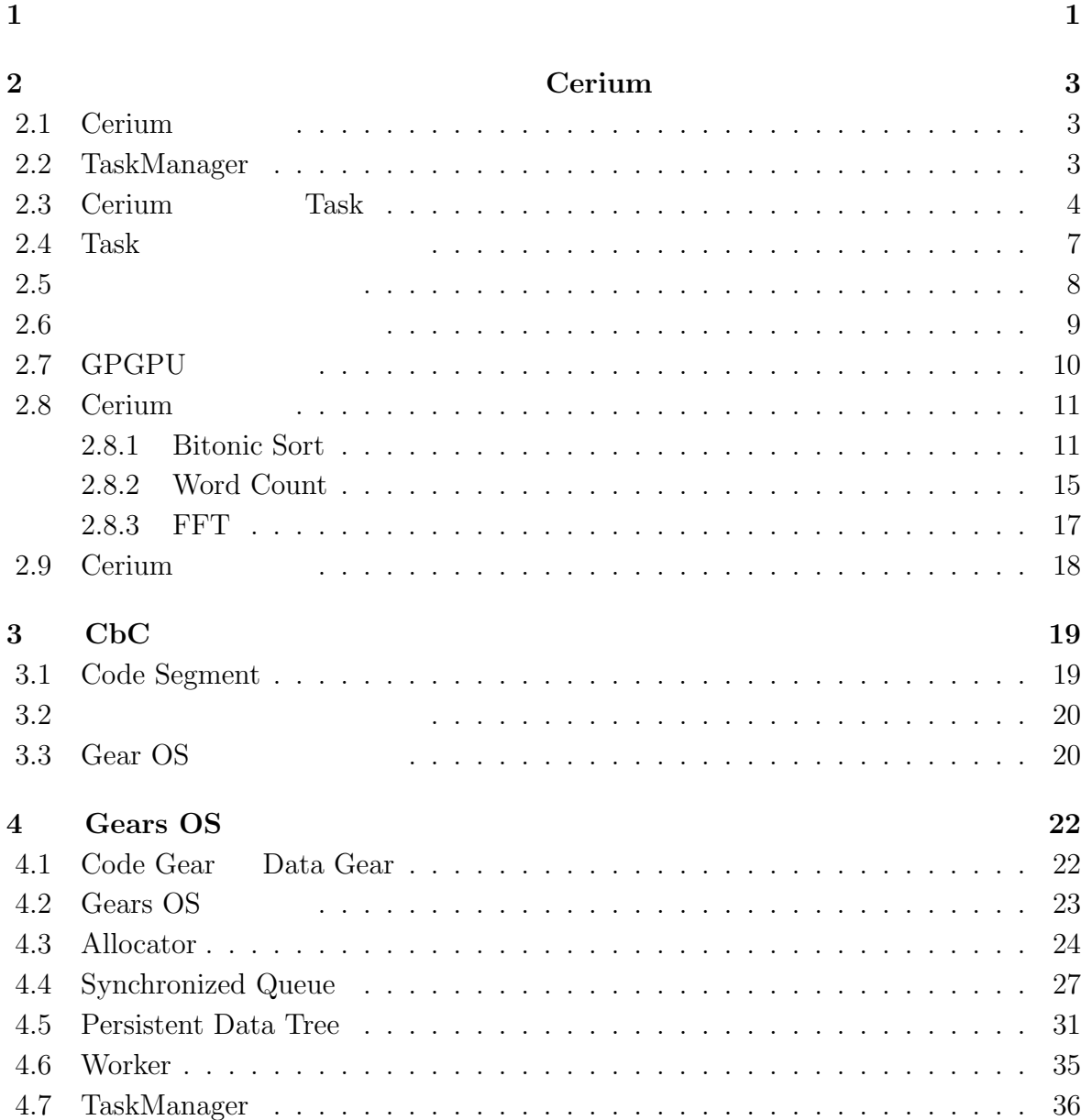

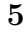

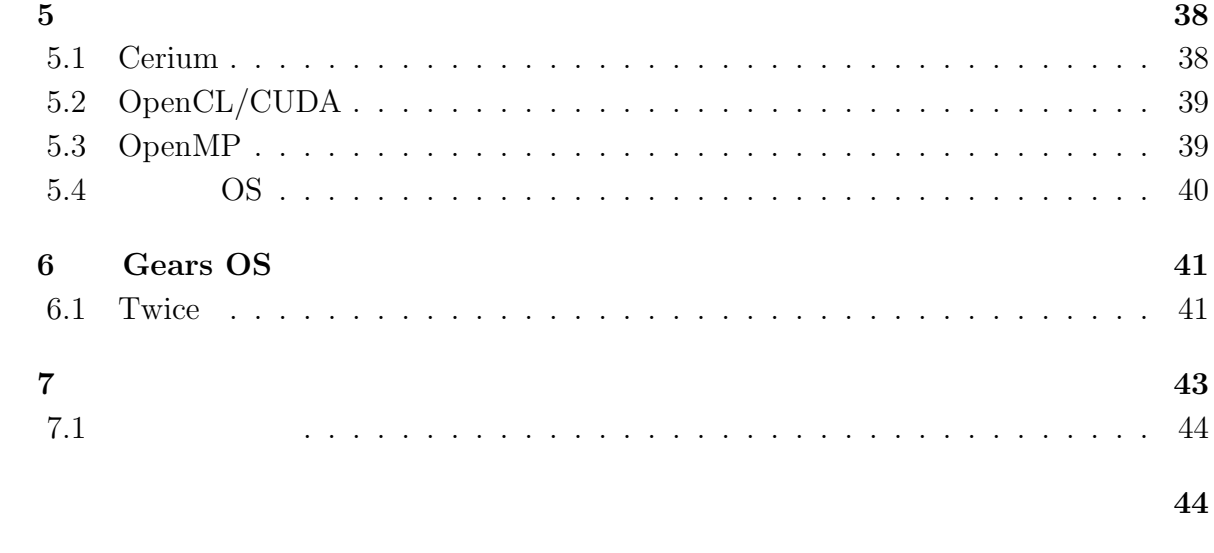

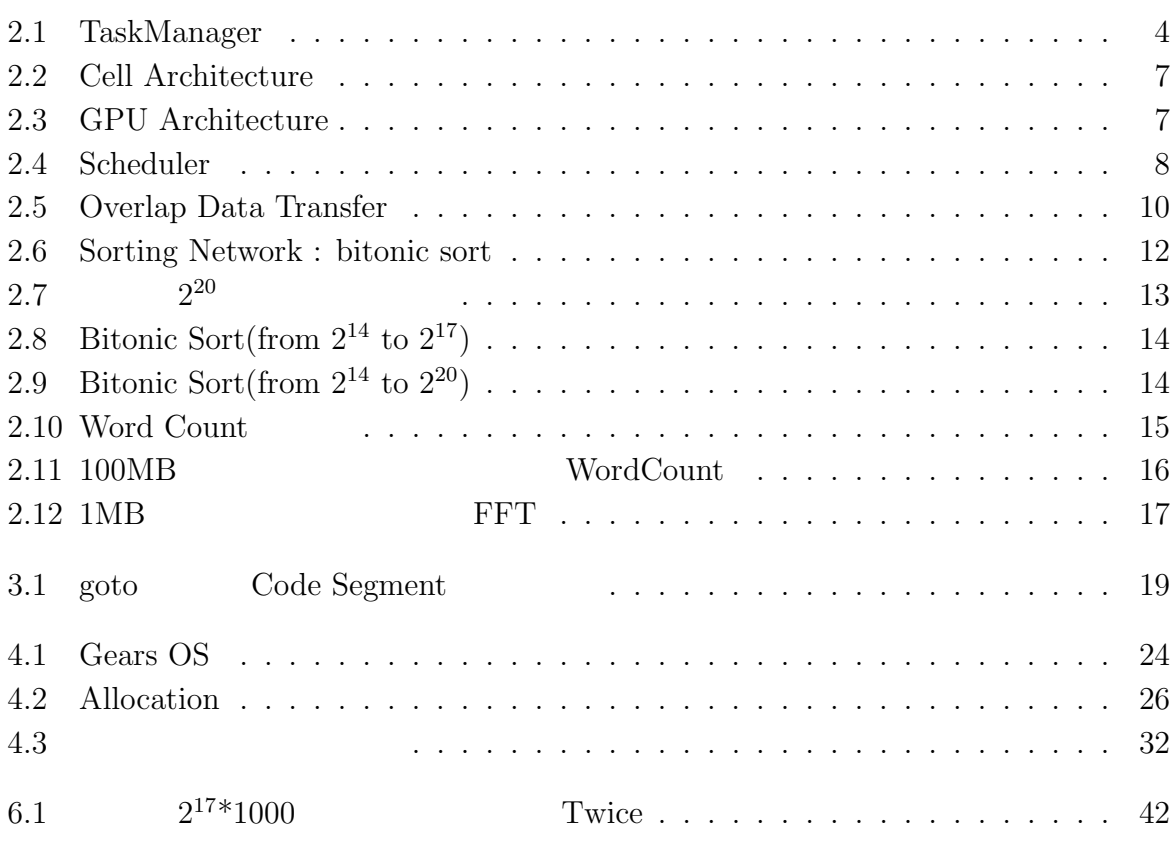

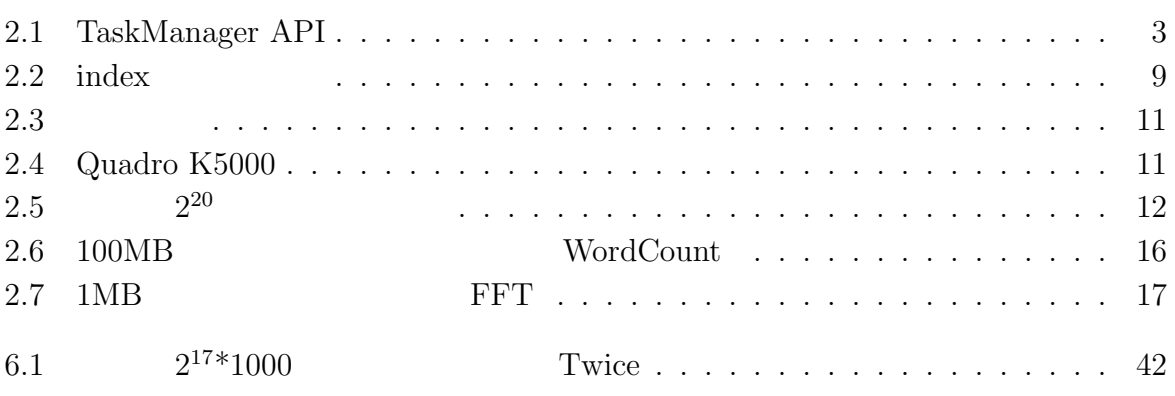

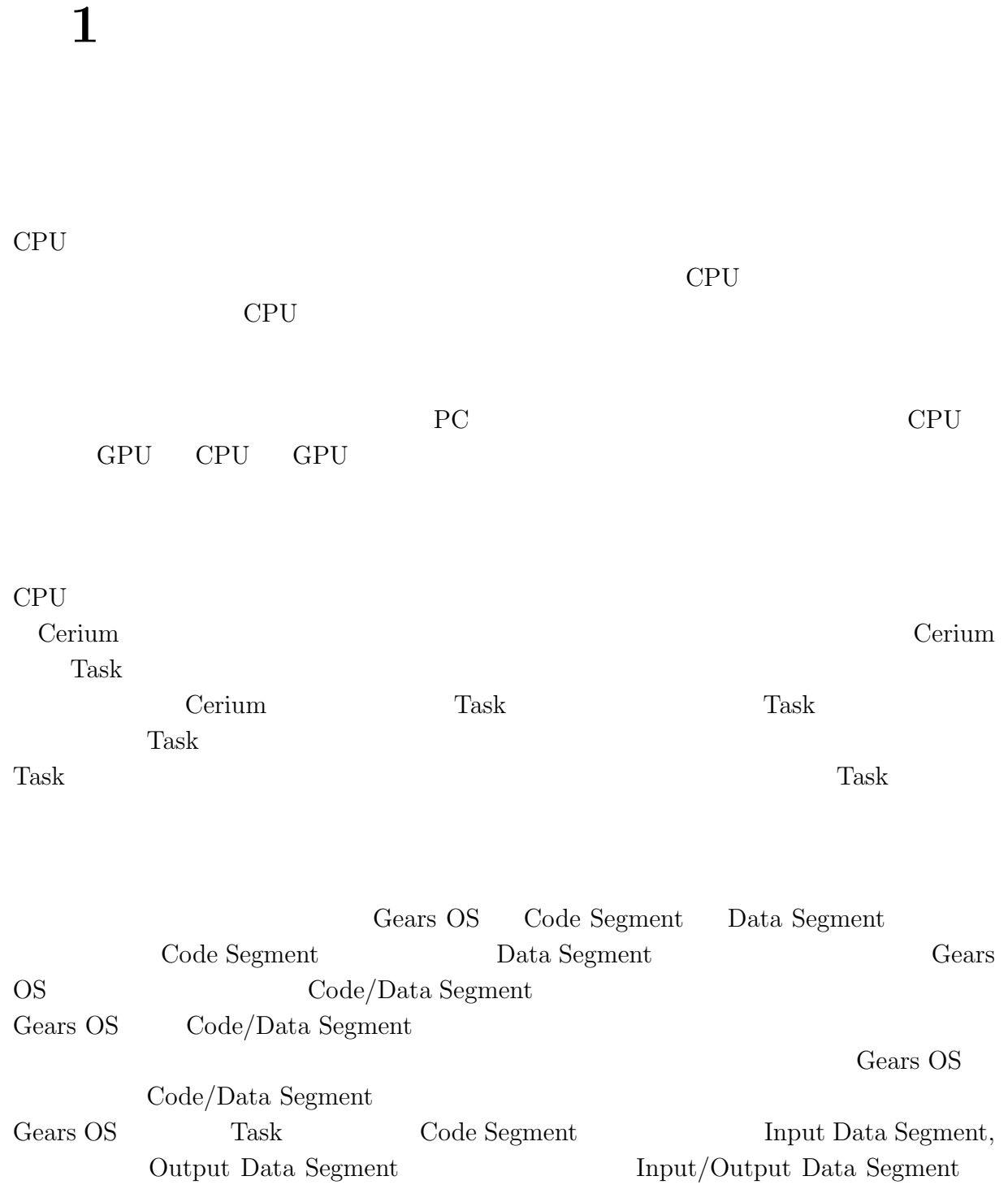

 ${\rm Data~Gear} \hspace{2.2cm} {\rm Persistent~Data~Tree,~Task} \hspace{2.2cm} {\rm TaskQueue},$  $\begin{tabular}{ll} \textbf{Wor} & \textbf{See}\\ \textbf{Wor} & \textbf{See}\\ \textbf{Hor} & \textbf{See}\\ \textbf{Hor} & \textbf{See}\\ \textbf{Hor} & \textbf{See}\\ \textbf{Hor} & \textbf{See}\\ \textbf{Hor} & \textbf{See}\\ \textbf{Hor} & \textbf{See}\\ \textbf{Hor} & \textbf{See}\\ \textbf{Hor} & \textbf{See}\\ \textbf{Hor} & \textbf{See}\\ \textbf{Hor} & \textbf{See}\\ \textbf{Hor} & \textbf{See}\\ \textbf{Hor} & \textbf{See}\\ \textbf{Hor} & \textbf{See}\\ \text$ 

# **2章 並列プログラミングフレームワー**

# **Cerium**

Grain TaskManager Cerium

Cerium PlayStation 3(PS3) Cell Broadband Engine(Cell) Fine-

#### 2.1 Cerium

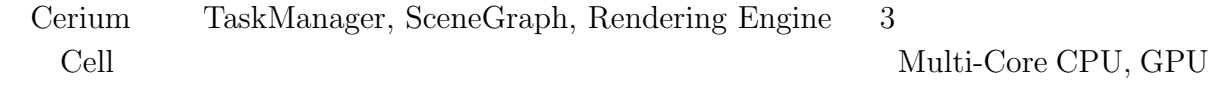

## **2.2 TaskManager**

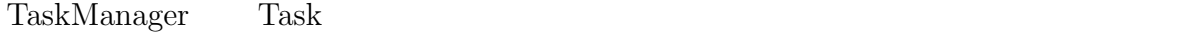

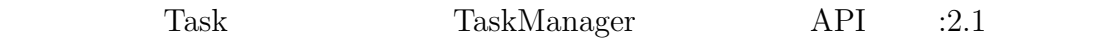

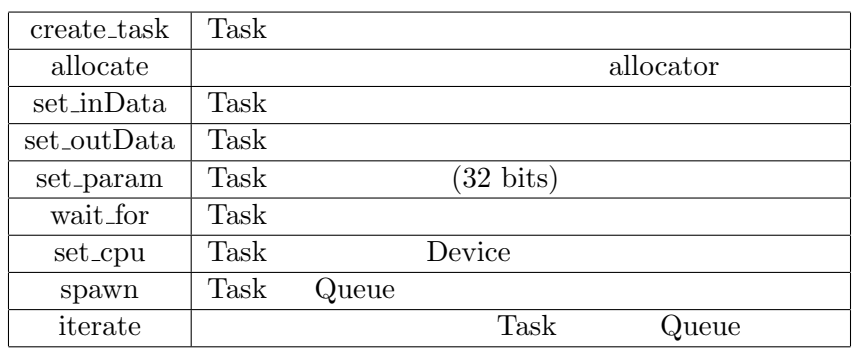

2.1: TaskManager API

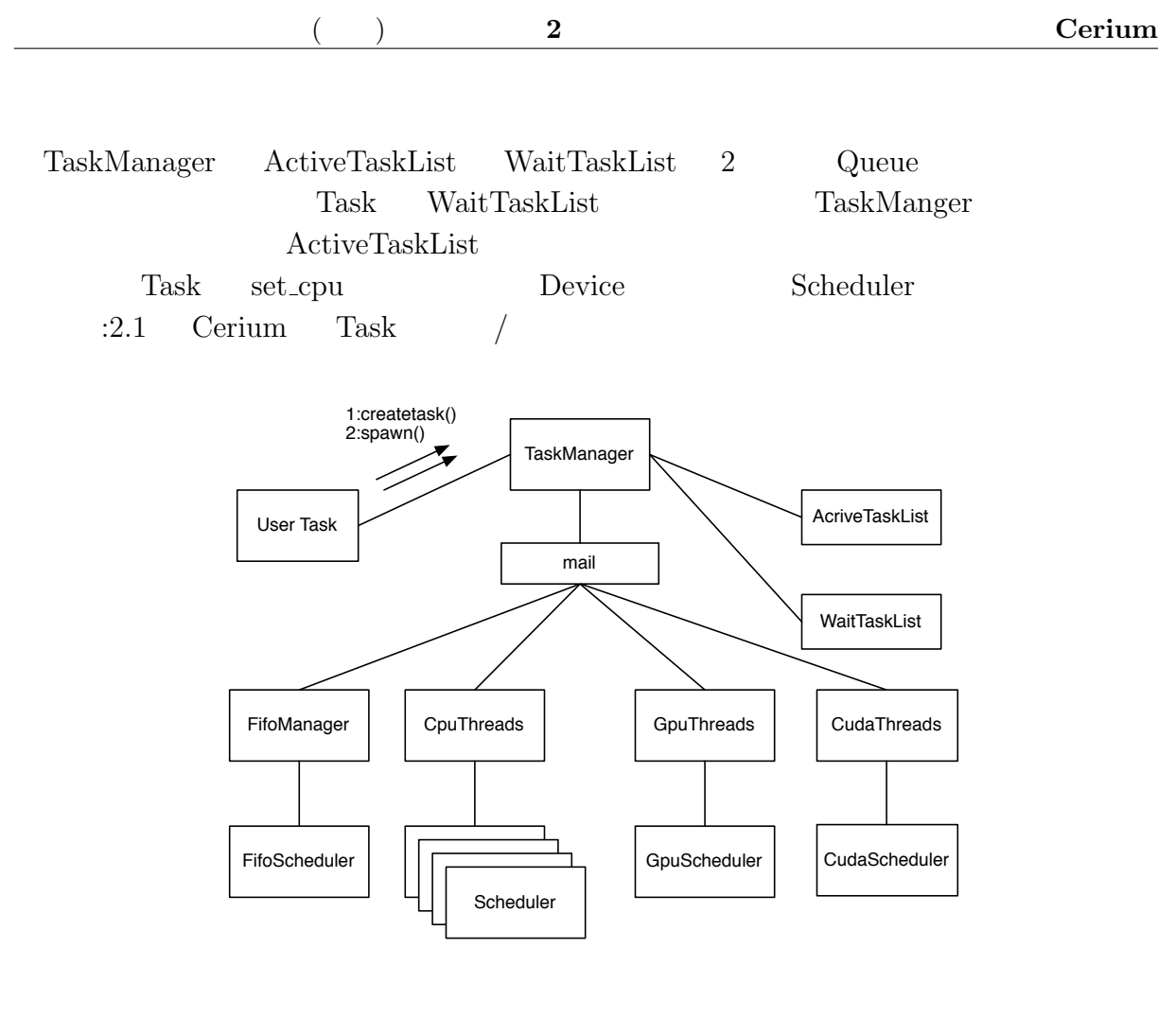

2.1: TaskManager

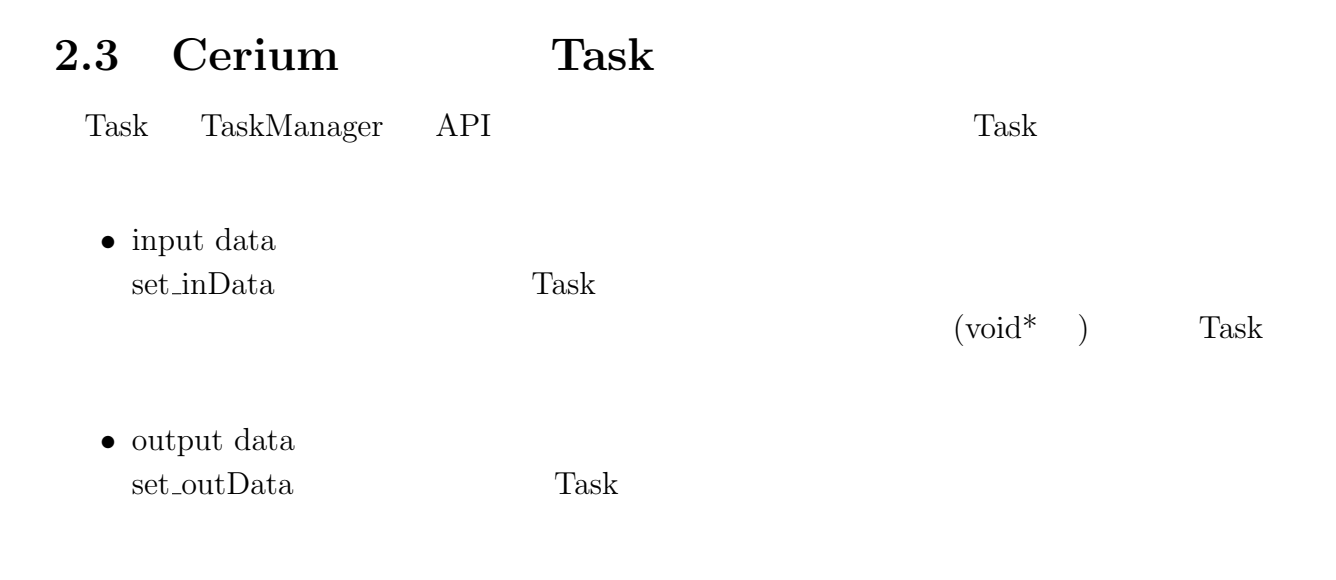

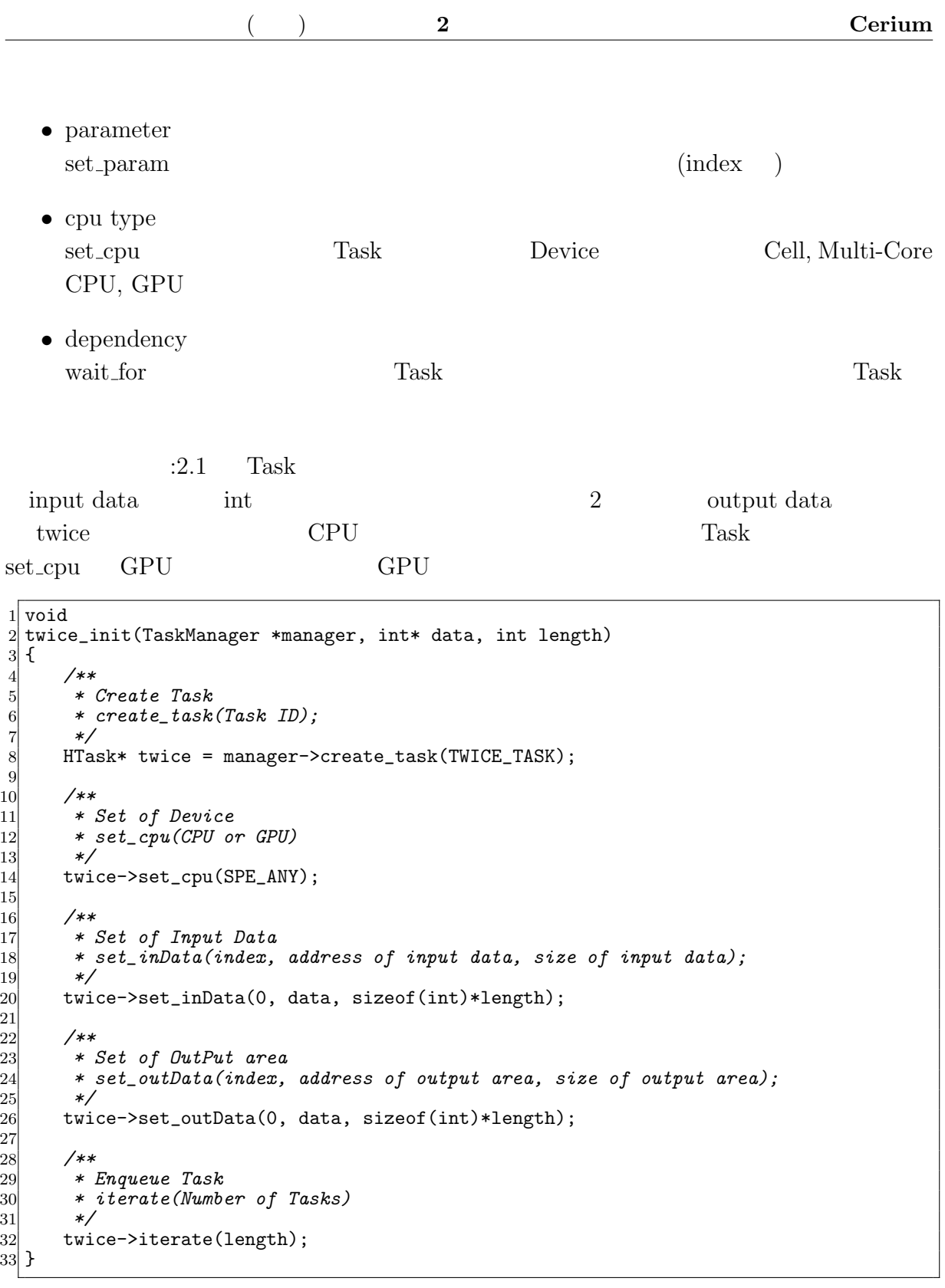

 $2.1:$  Task

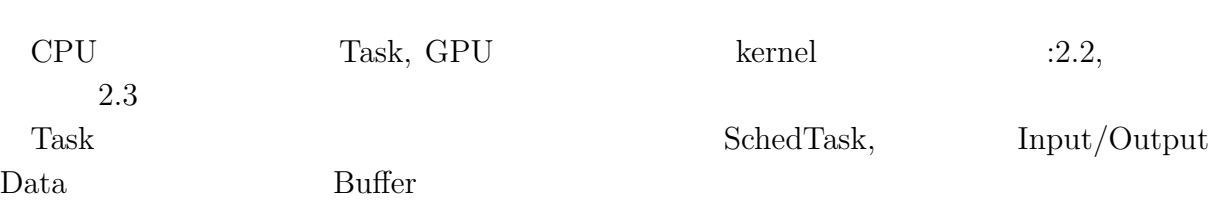

 $($   $)$  **2 2 Cerium** 

 $1$  static int

```
2 twice(SchedTask *s, void *rbuf, void *wbuf)
 3 {
 4 /**
 5 * Get Input Data
 6 * get_input(input data buffer, index)
 7 */
 \begin{array}{lll} 7 & * & * & * \\ 8 & \text{int} * & \text{input} = (\text{int}*)s-\text{2get\_input}(\text{rbuf}, 0); \end{array}\begin{array}{c}9\\10\end{array}\begin{array}{c|c}\n 10 & \times \ast \\
 11 & \ast \end{array}11 * Get Output Data
          12 * get_output(output data buffer, index)
13 */
         \text{int* output} = (\text{int*})s - \text{2get\_output}(\text{wbuf}, 0);15
\begin{array}{c|c}\n 16 & \times \ast \\
 17 & \ast \end{array}17 * Get index(x, y, z)
18 * SchedTask member<br>19 * x : SchedTask->x
19 * x : SchedTask->x
20 * y : SchedTask->y
21 * z : SchedTask->z
22 */
         long i = s - \lambda x;
24
25 output [i] = input [i] *2;
\frac{26}{27}return 0;
28 }
```
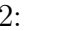

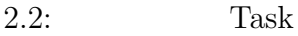

```
1 _{-}global _{-} void
 2 twice(int* input, int* output)
3 \n4 \n5 \n6 \n74 /**
       5 * Get index(x, y, z)
       6 * kernel built-in variables
7 * x : blockIdx.x * blockDim.x + threadIdx.x
8 * y : blockIdx.y * blockDim.y + threadIdx.y
       9 * z : blockIdx.z * blockDim.z + threadIdx.z
10 */
      long i = blockIdx.x * blockDim.x + threadIdx.x;12
13 output[i] = input[i] *2;
\frac{14}{15}return 0;
16}
```
#### **2.4** Task

Cell $($  :2.2) GPU $($  :2.3) Device

Task 0.000 million

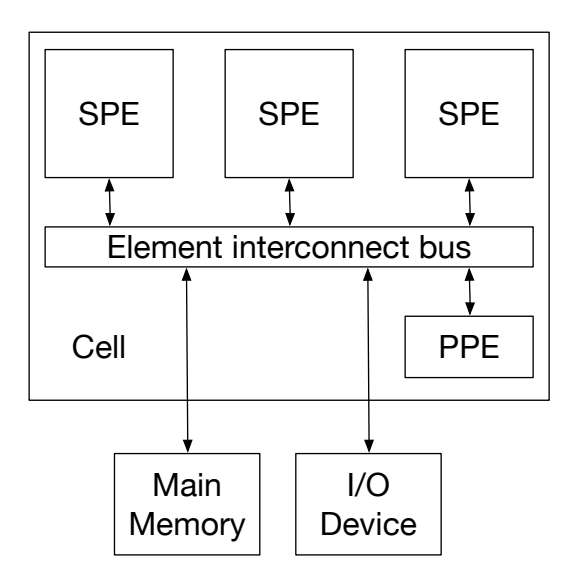

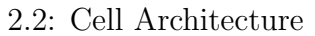

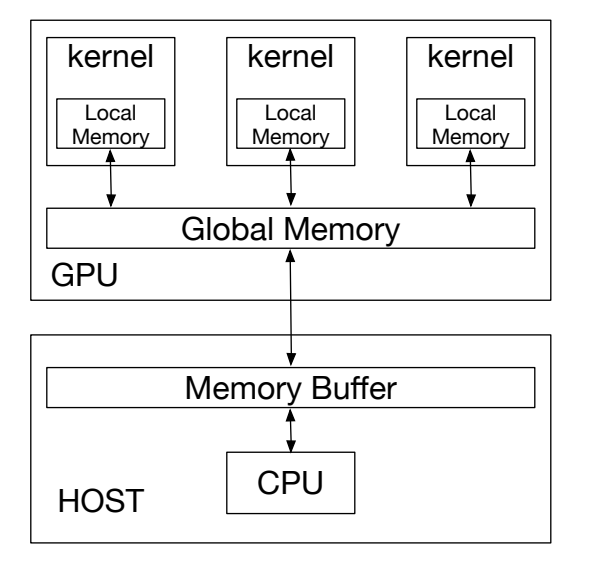

#### 2.3: GPU Architecture

TaskManager Task Task TaskList Device Scheduler TaskList TaskList Task **TaskList** Task  $TaskList$  and  $TaskList$  $2.4$  TaskList Task  $\overline{1}$ 

external to the Cerium contract to the Cerium contract  $C$ 

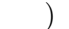

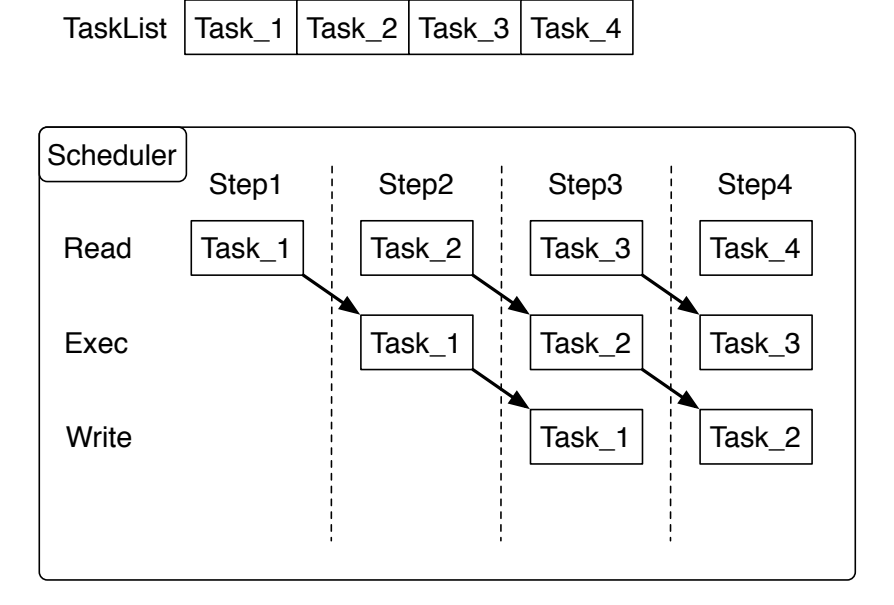

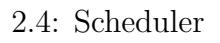

### **2.5 マルチコアへの対応**

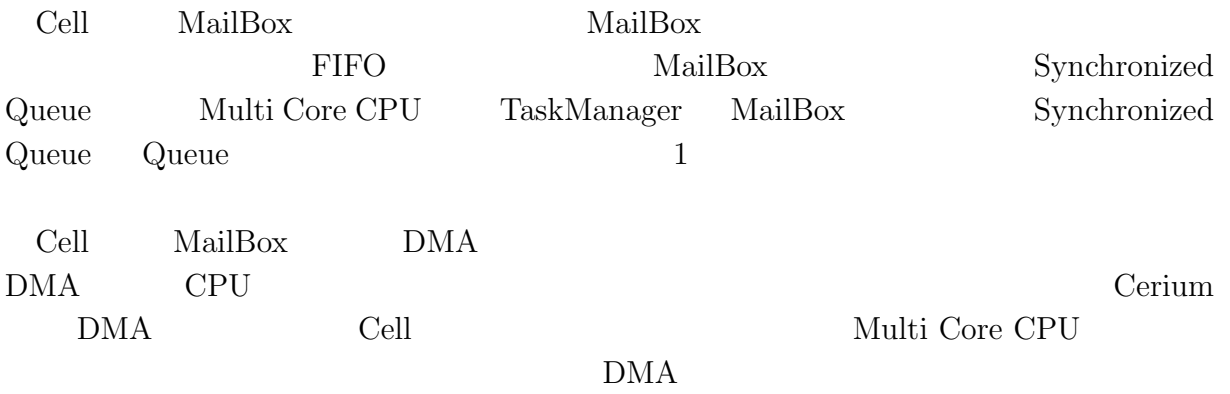

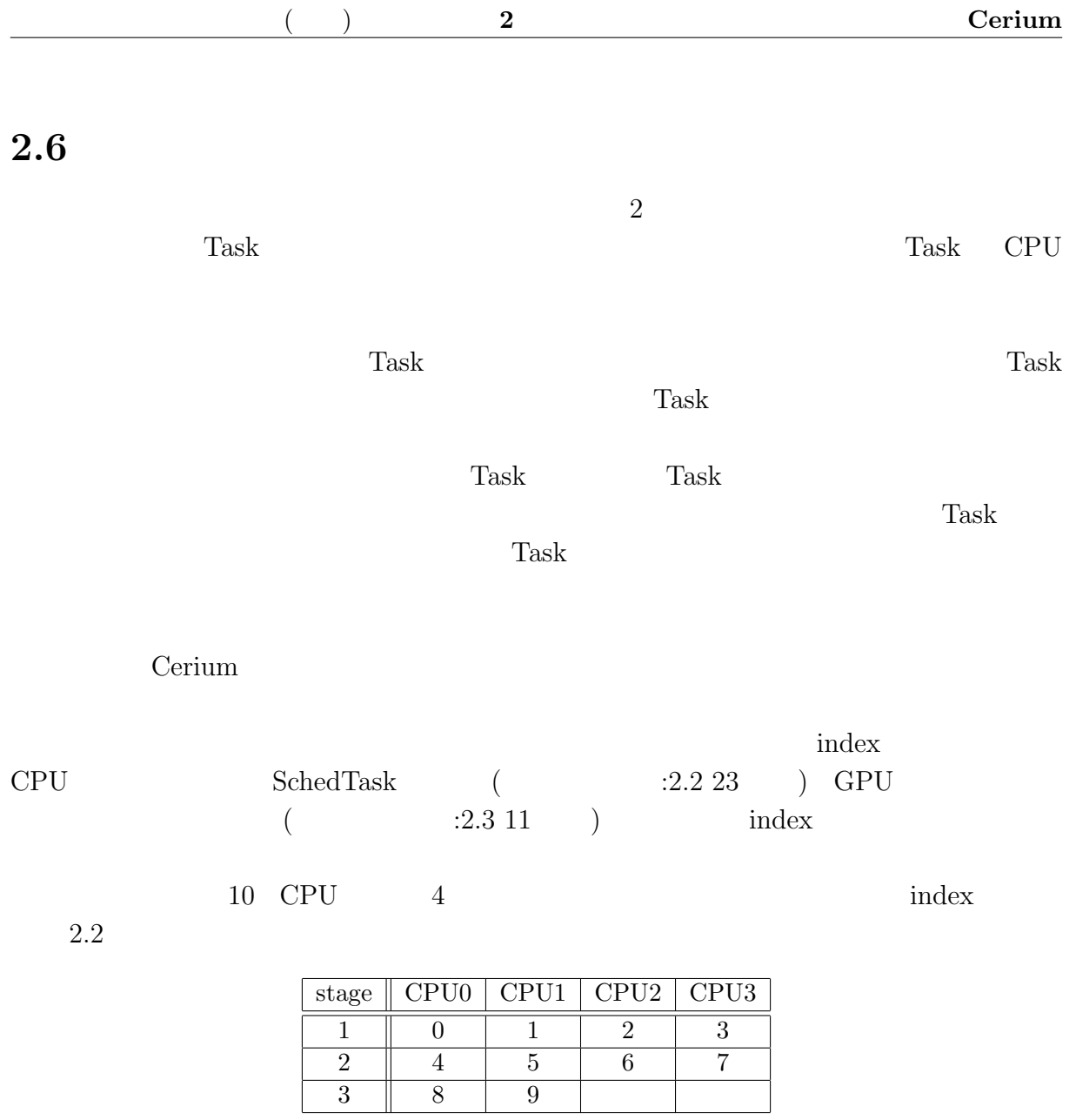

 $2.2:$  index

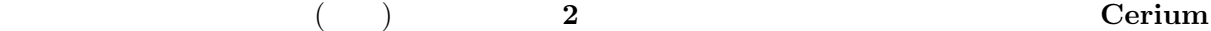

## **2.7 GPGPU への対応**

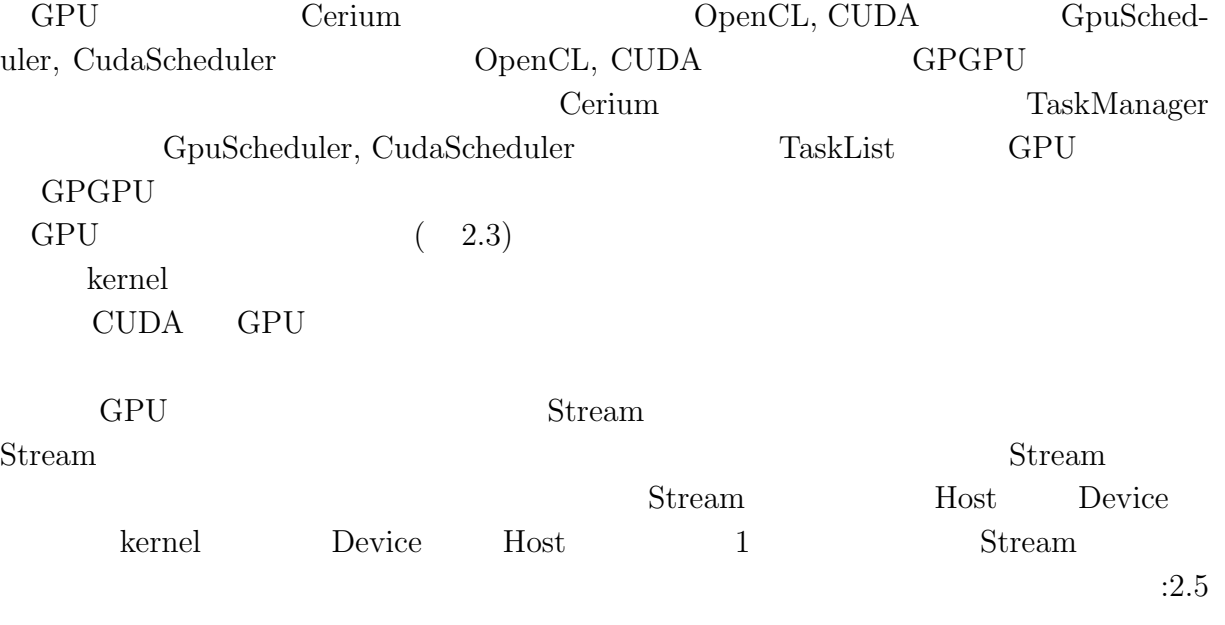

HtoD : Data Transfer from Host to Device DtoH : Data Transfer from Device to Host

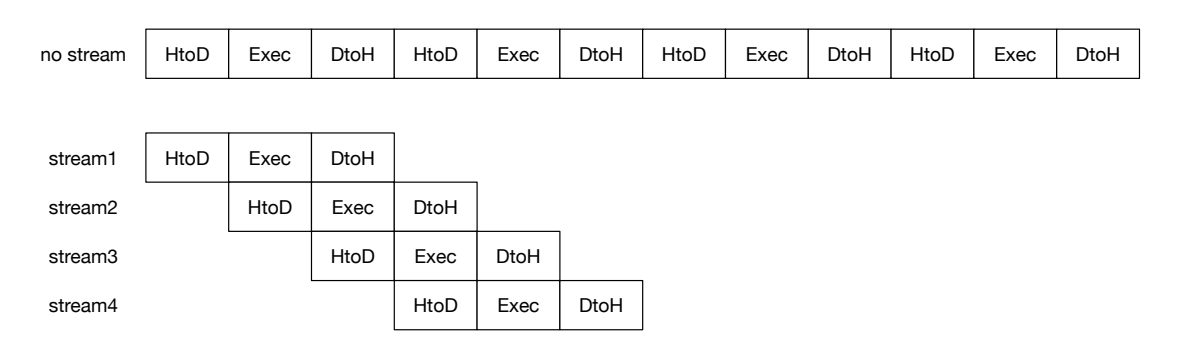

2.5: Overlap Data Transfer

### 2.8 Cerium

Bitonic Sort, Word Count, Fast Fourier Transform(FFT) 3 Cerium

 $\therefore 2.3$  GPU  $2.4$ 

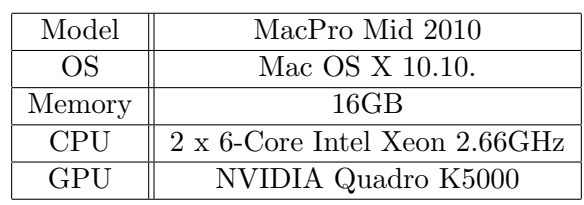

 $2.3:$ 

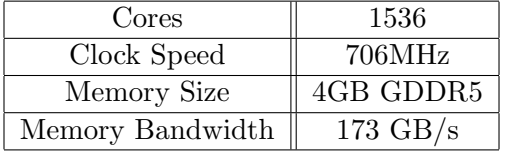

2.4: Quadro K5000

#### **2.8.1 Bitonic Sort**

Bitonic Sort

Quick Sort **Quick Sort Quick Sort** Bitonic Sort  $\ddot{a}$ :2.6 8 Bitonic

Sort design and the Sort of the Sort of the Sort of the Sort of the Sort of the Sort of the Sort of the Sort of the Sort of the Sort of the Sort of the Sort of the Sort of the Sort of the Sort of the Sort of the Sort of th

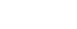

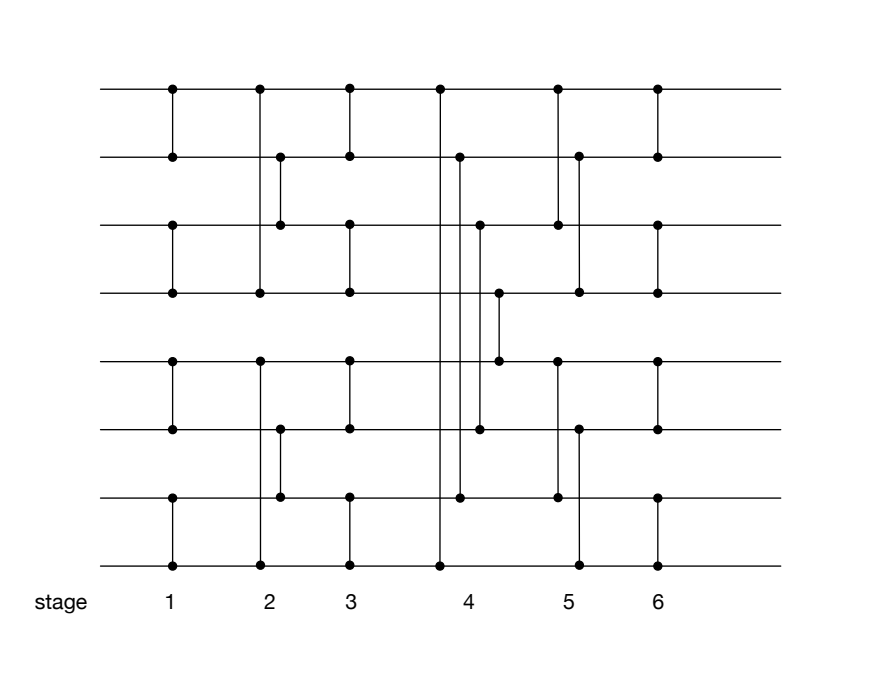

2.6: Sorting Network : bitonic sort

 $\begin{tabular}{ll} \text{Bitonic Sort} & \text{Task} & 2 \\ \end{tabular}$  $\mathbf 1$  $\rm CPU$  GPU GPU

 $\begin{tabular}{ll} Cerium & Bitonic Sort & \multicolumn{2}{c|}{2^{20}}\\ \end{tabular}$ 

 $20$  $2.5\phantom{\pm0.25}\phantom{\pm0.25}\phantom{\pm0.25}\phantom{\pm0.25}\phantom{\pm0.25}\phantom{\pm0.25}\phantom{\pm0.25}\phantom{\pm0.25}\phantom{\pm0.25}\phantom{\pm0.25}\phantom{\pm0.25}\phantom{\pm0.25}\phantom{\mp0.25}\phantom{\mp0.25}\phantom{\mp0.25}\phantom{\mp0.25}\phantom{\mp0.25}\phantom{\mp0.25}\phantom{\mp0.25}\phantom{\mp0.25}\phantom{\mp0.25}\phantom{\mp0.25}\phantom{\mp0.25}\phantom{\mp0.25}\$ 

 $20 \text{ }$ 

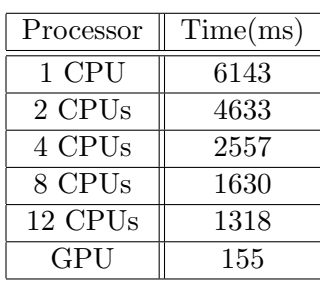

2.5:  $2^{20}$ 

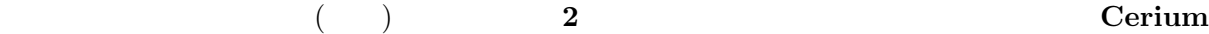

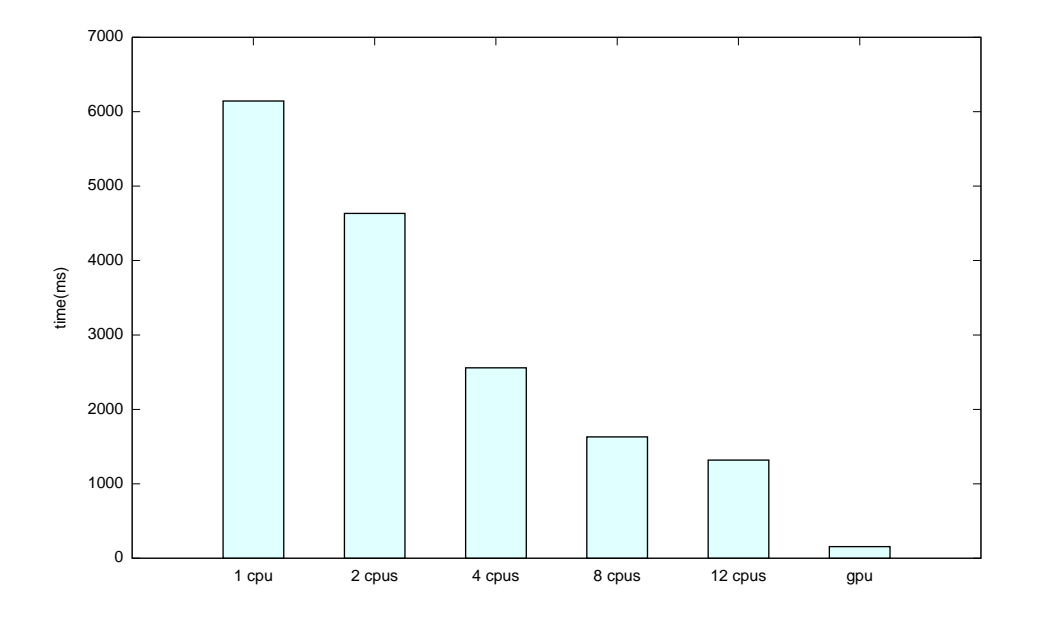

2.7:  $2^{20}$  $20 \leq x \leq 20$ 

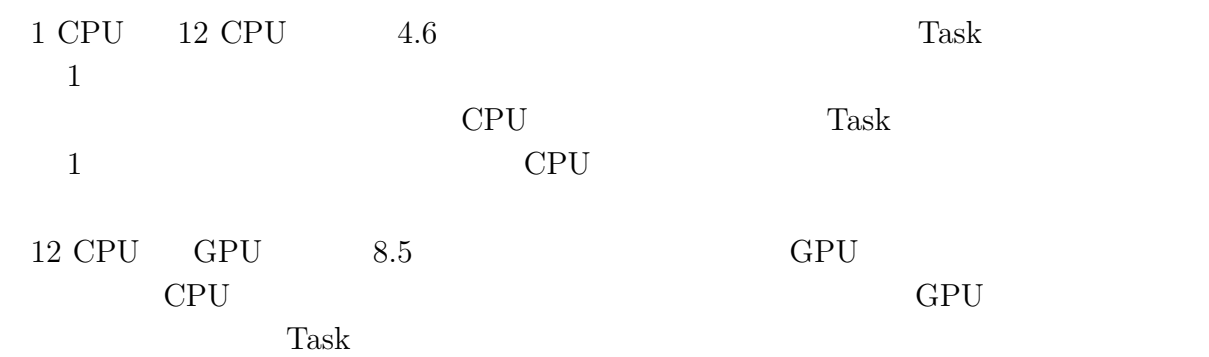

CPU GPU GPU

Cerium を用いてヘテロジニアス環境で並列実行する場合、混在しているプロセッサの特

Scheduler

 $: 2.8 \t 2.9$ 

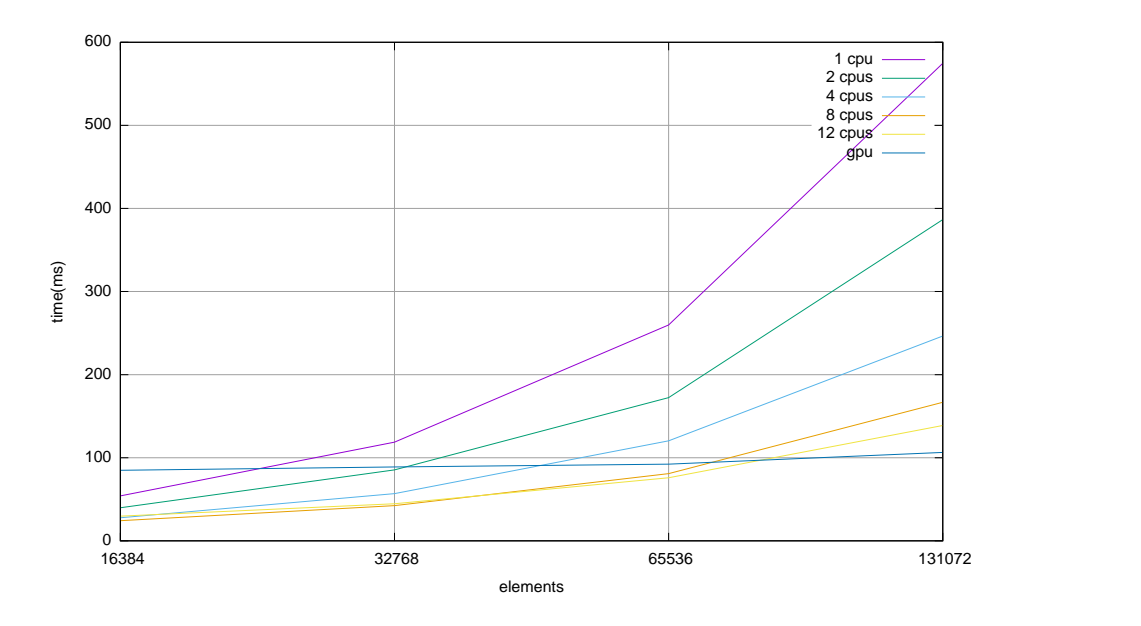

2.8: Bitonic Sort(from  $2^{14}$  to  $2^{17}$ )

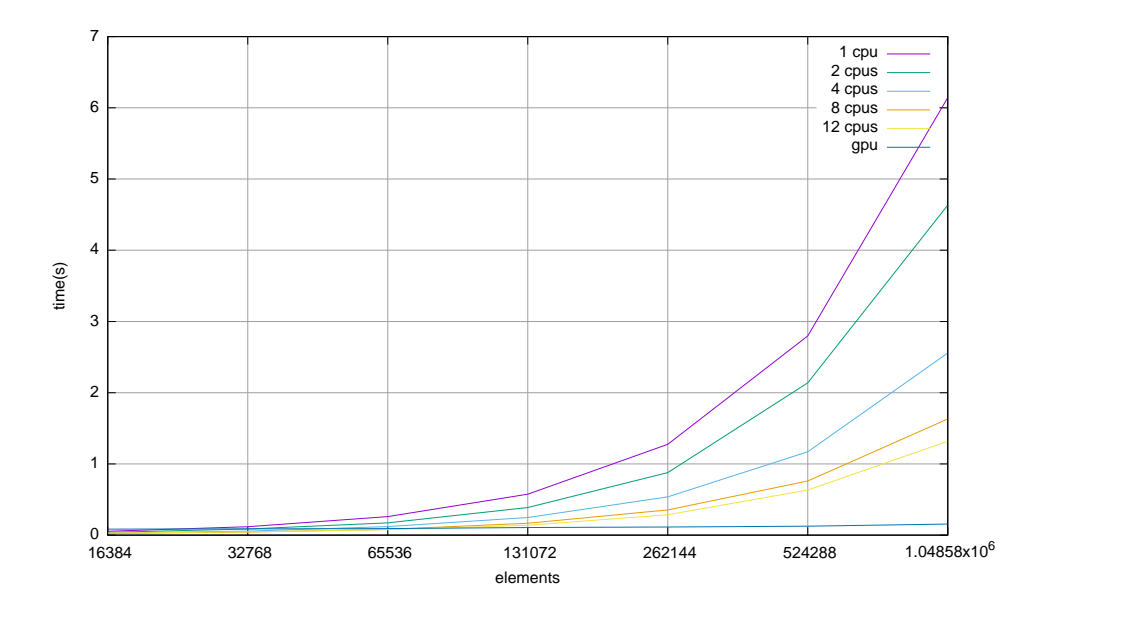

2.9: Bitonic Sort(from  $2^{14}$  to  $2^{20}$ )

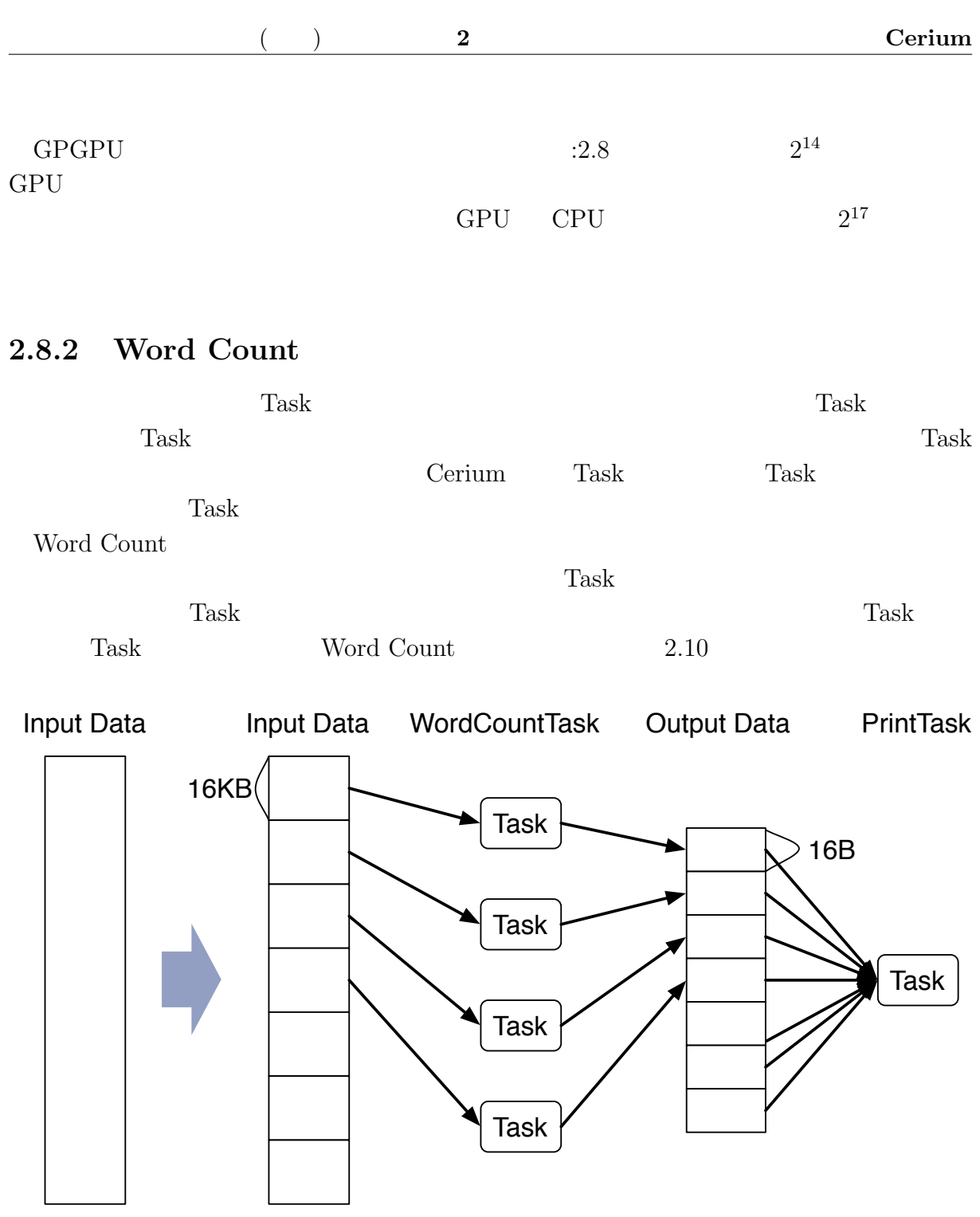

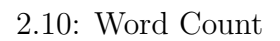

#### Cerium Cerium <sub>Cerium</sub>

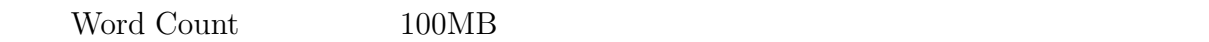

 $:2.6,$   $:2.11$ 

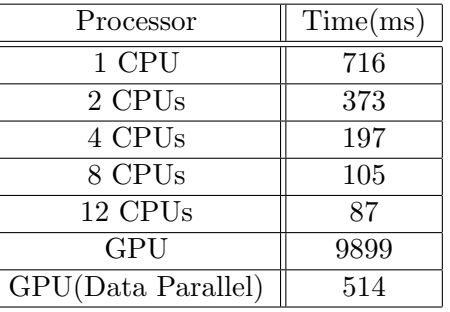

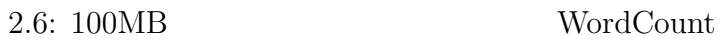

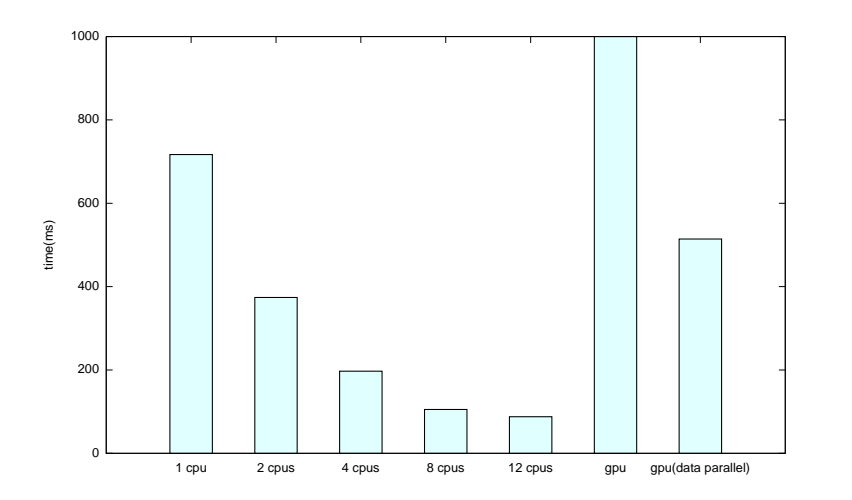

 $2.11: 100MB$  WordCount

1 CPU 12 CPU 8.2

 $GPU$ 

による実行では小さなデータを十数回 GPU に転送する必要があるからで、GPU で高速  $GPU$ 1 CPU 1.4 WordCount GPU

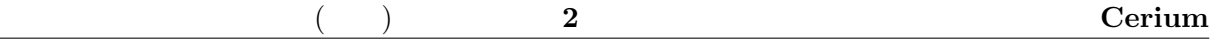

#### **2.8.3 FFT**

FFT the set of the set of the set of the set of the set of the set of the set of the set of the set of the set of the set of the set of the set of the set of the set of the set of the set of the set of the set of the set o

 $GPU$ 

Cerium GPU  $\Gamma$ 

Cerium  $\text{FFT}$  :2.7, :2.12  $1MB$ 

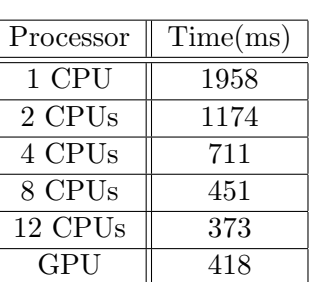

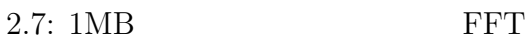

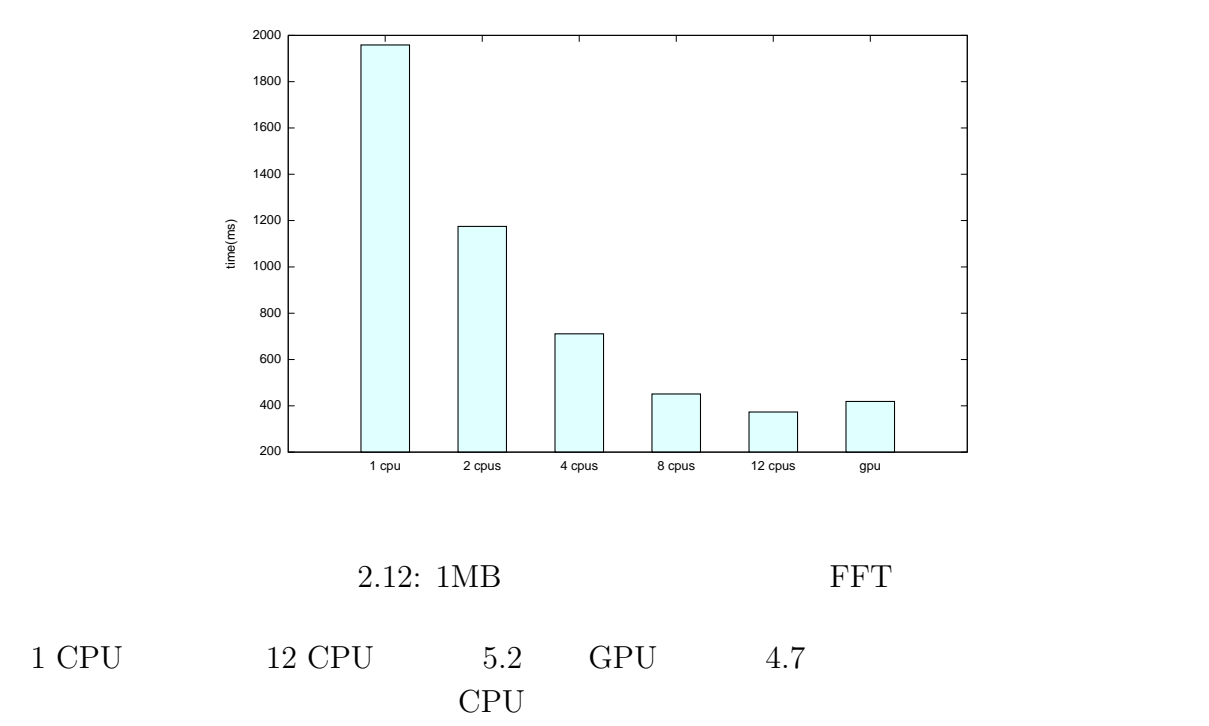

に成されていない可能性があるので、GPU の実行機構を見直す必要がある。

## 2.9 Cerium

Cerium Task  $\Gamma$ Task Task  $\Gamma$ ask  $\Gamma$ ask  $\Gamma$ ask  $\Gamma$ Task Task  $\Gamma$ ask  $\Gamma$ ask  $\Gamma$ 

<u>Cerium Task Serium Task</u>  $Task$ 

Cerium Allocator Thread Thread Thread

Thread  $\Gamma$ 

Gears OS

# **3 CbC**

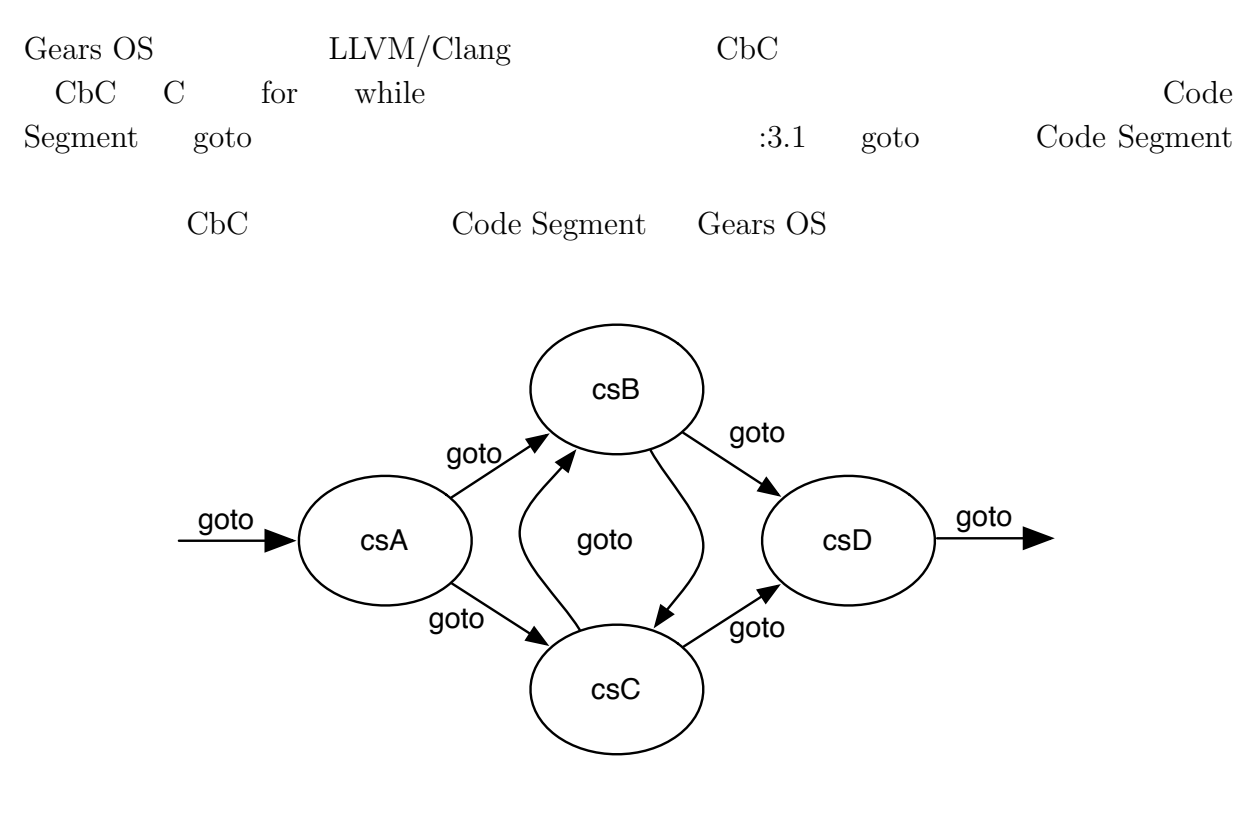

3.1: goto Code Segment

## **3.1 Code Segment**

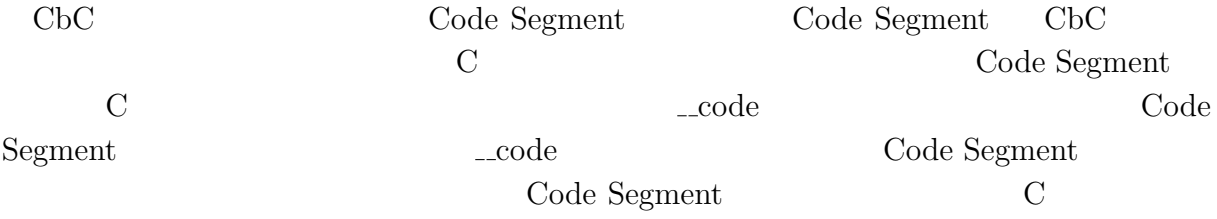

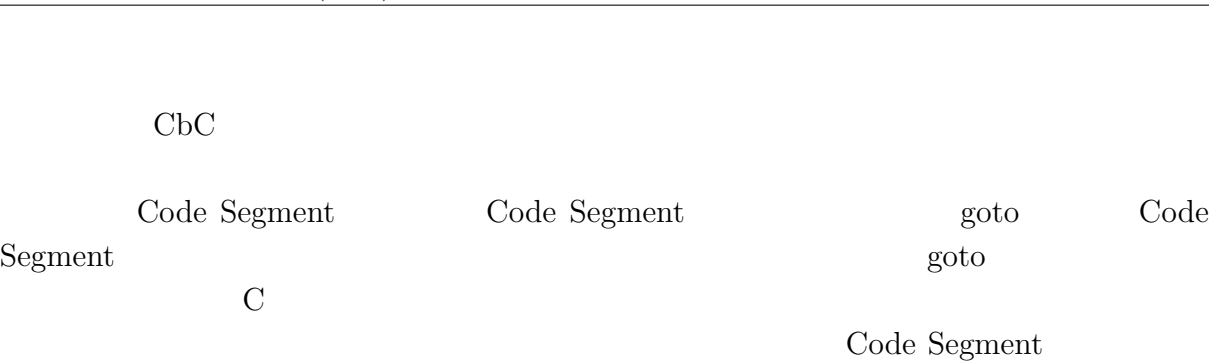

### **3.2 プロトタイプ宣言の自動化**

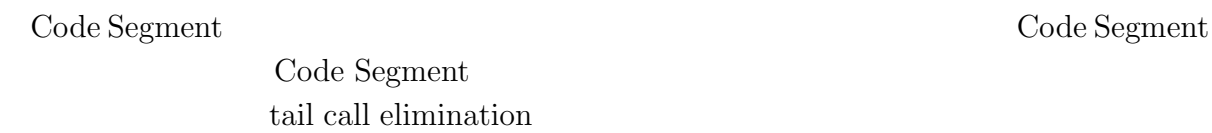

tail call elimnation  $\overline{\phantom{a}}$ 

 $\bf Code$  Segment

 $\bf Code$  Segment

## **3.3 Gear OS**

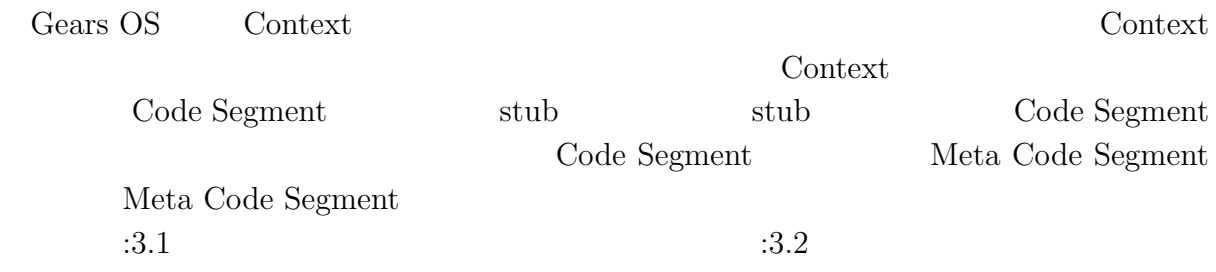

```
1 // Code Gear
 2 __code code1(struct Allocate* allocate) {<br>3 allocate->size = sizeof(struct Data1);
         allocate->size = sizeof(struct Data1);
 \begin{bmatrix} 4 \\ 5 \end{bmatrix}goto allocator(allocate, Code2);
 6}
 7
 8 // Code Gear
9 - \csc 9 - \csc 2(\text{struct Data* data}) {<br>10 // processing
        10 // processing
11 }
```

```
3.1:
```

```
1 // Code Gear
 2 __code code1(struct Context* context, struct Allocate* allocate) {<br>allocate->size = sizeof(struct Data1);
 3 allocate->size = sizeof(struct Data1);<br>4 context->next = Code2;
        context->next = Code2;
 \begin{bmatrix} 5 \\ 6 \end{bmatrix}6 goto meta(context, Allocator);<br>7 }
   7 }
 8
9 // Meta Code Gear(stub)
10 __code code1_stub(struct Context* context) {<br>11 __goto code1(context, &context->data[Alloca
        goto code1(context, &context->data[Allocate]->allocate);
12}
13
14 // Code Gear
15 __code code2(struct Context* context, struct Data1* data1) {<br>16 \frac{1}{2} // processing
       16 // processing
17 }
18
19 // Meta Code Gear(stub)
20 \frac{20}{21} code code2_stub(struct Context* context) {
        goto code2(context, &context->data[context->dataNum]->data1);
22 }
```
 $3.2:$ 

# **4 Gears OS**

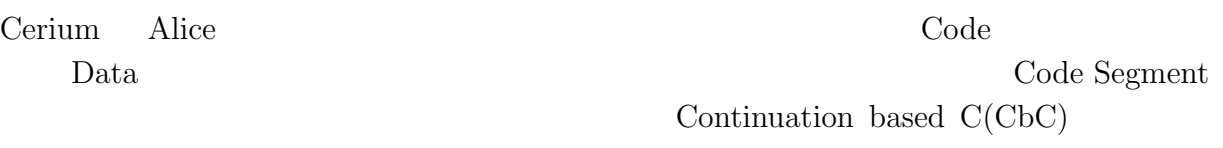

Data Segment **Cears OS** Gears OS

#### **4.1 Code Gear Data Gear**

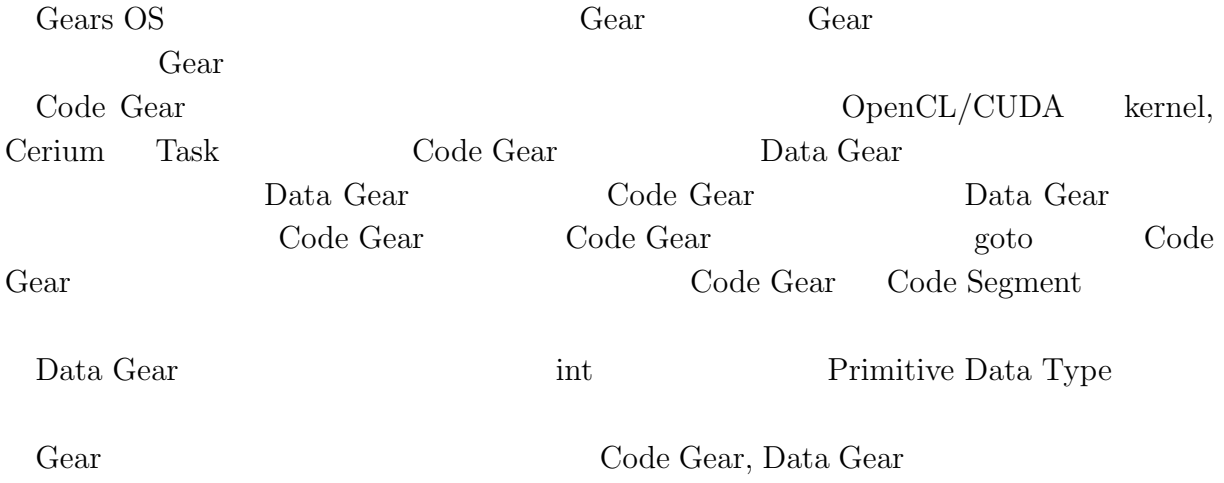

## 4.2 Gears OS

Gears OS

*•* Context

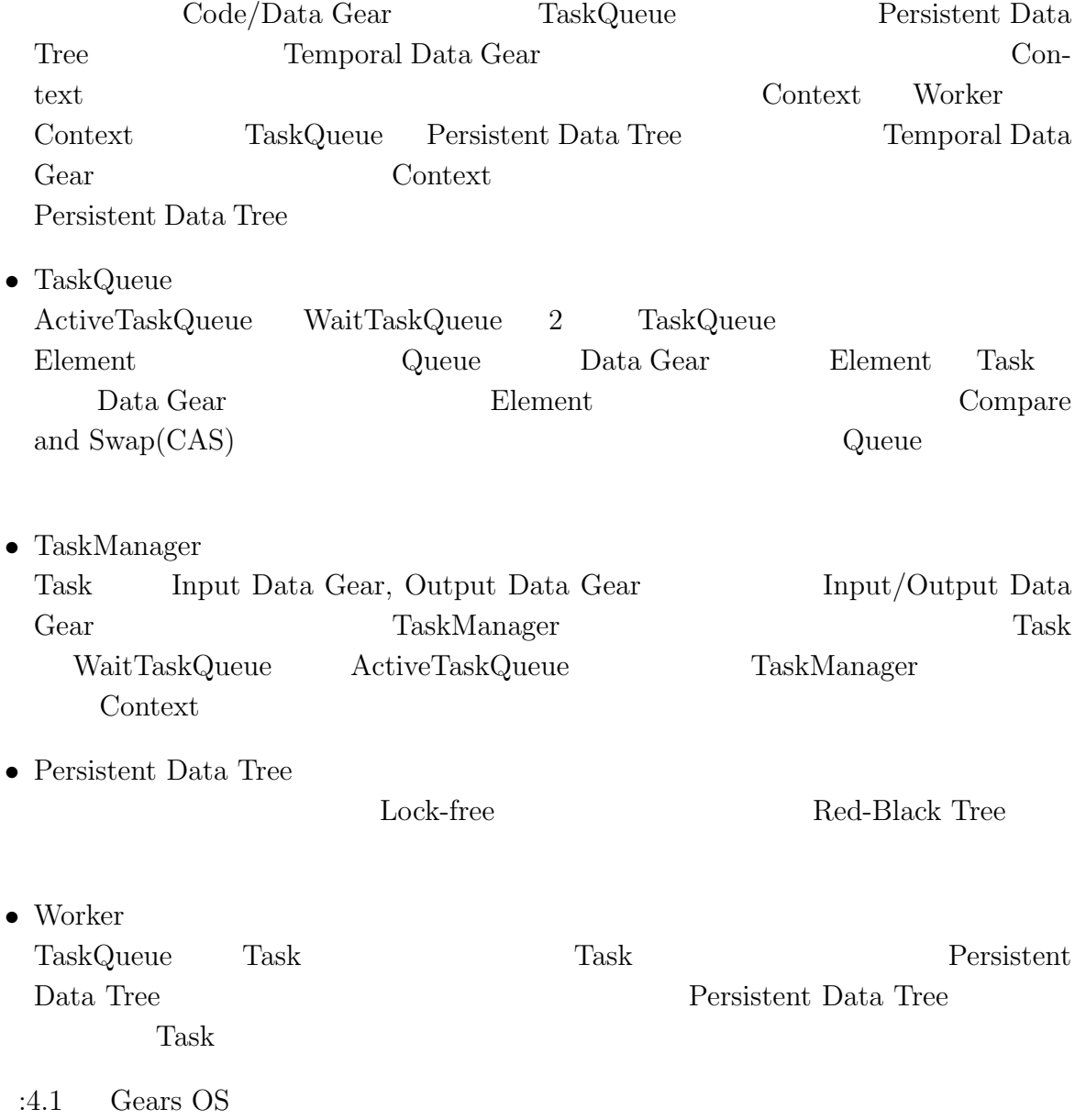

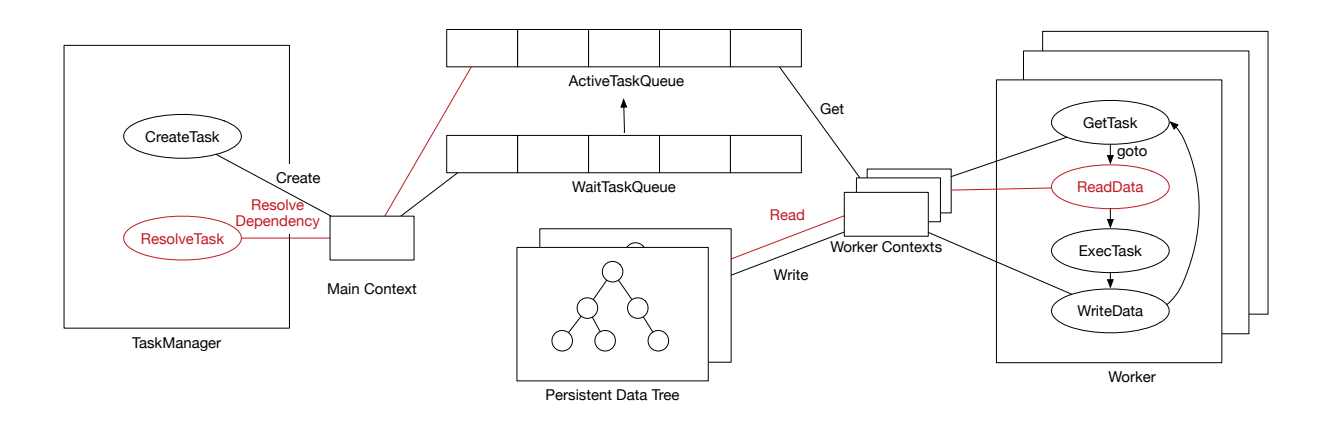

4.1: Gears OS

#### **4.3 Allocator**

Gears OS Context Context Context Context には確保したメモリ領域を指す情報が格納される。このメモリ領域を利用して Task の実 Data Gear Context  $:4.1,$   $:4.2$ 1 */\* Context definition example \*/*  $2|\!$  #define <code>ALLOCATE\_SIZE</code> 1000  $\frac{3}{4}$ 4 *// Code Gear Name*  $5$  enum Code {<br>6 Code1,  $\begin{array}{c} 6 \\ 7 \end{array}$  Code1, 7 Code2,<br>8 Alloca 8 Allocator,<br>9 Exit, Exit,  $10$  }; 11 12 *// Unique Data Gear* 13 enum UniqueData {<br>14 Allocate, Allocate,  $15$  }; 16 17 struct Context { 18 enum Code next;<br>19 int codeNum; 19 int codeNum;<br>20 \_\_code (\*\*co 20  $\begin{array}{c} - \text{code (**code) (struct Context*)}; \\ 21 \end{array}$ 21 void\* heapStart;<br>  $22$  void\* heap;  $22$  void\* heap;  $23$  long heapLimit;  $\begin{array}{lll} 24 & \text{int } \text{dataNum;} \ 25 & \text{union Data} \end{array}$ 

union Data \*\*data;

 $26$ };

```
27
28 // Data Gear definition
29 union Data {<br>30 // size:
          30 // size: 4 byte
31 struct Data1 {
\begin{array}{c} 32 \\ 33 \end{array} int i;
\begin{array}{c} 33 \\ 34 \end{array} } data1;<br>34 // size:
34 // size: 5 byte
          struct Data2 {
\begin{array}{ccc} 36 \\ 37 \end{array} int i;
\begin{array}{c} 37 \\ 38 \end{array} char c;
\begin{array}{c} 38 \\ 39 \end{array} } data2;
          39 // size: 8 byte
40 struct Allocate {<br>_{41}^{40} struct allocate {
41 long size;<br>42 } allocate;
          } allocate;
43 };
```
#### 4.1: Context

```
1 #include \lestdlib.h>
 \overline{2}3 #include "context.h"
 4
5 extern __code code1_stub(struct Context*);
6 extern __code code2_stub(struct Context*);<br>7 extern __code allocator_stub(struct Contex
  extern __code allocator_stub(struct Context*);
8 extern __code exit_code(struct Context*);
 9
10 __code initContext(struct Context* context, int num) {
11 context->heapLimit = sizeof(union Data)*ALLOCATE_SIZE;
12 context->heapStart = malloc(context->heapLimit);<br>13 context->heap = context->heapStart:
13 context->heap = context->heapStart;<br>14 context->codeNum = Exit;
       context->codeNum = Exit;
15
16 context->code = malloc(sizeof(__code*)*ALLOCATE_SIZE);<br>17 context->data = malloc(sizeof(union Data*)*ALLOCATE_SI
       17 context->data = malloc(sizeof(union Data*)*ALLOCATE_SIZE);
18
19 context->code[Code1] = code1_stub;
20 context->code[Code2] = code2_stub;<br>21 context->code[Allocator] = allocat
21 context->code[Allocator] = allocator_stub;<br>22 context->code[Exit] = exit_code;
       context-code[Exit] = exit_code;
23
24 context->data[Allocate] = context->heap;<br>25 context->heap += sizeof(struct Allocate)
        context->heap += sizeof(struct Allocate);
\frac{26}{27}context->dataNum = Allocate;
28 }
```
<sup>4.2:</sup> initContext

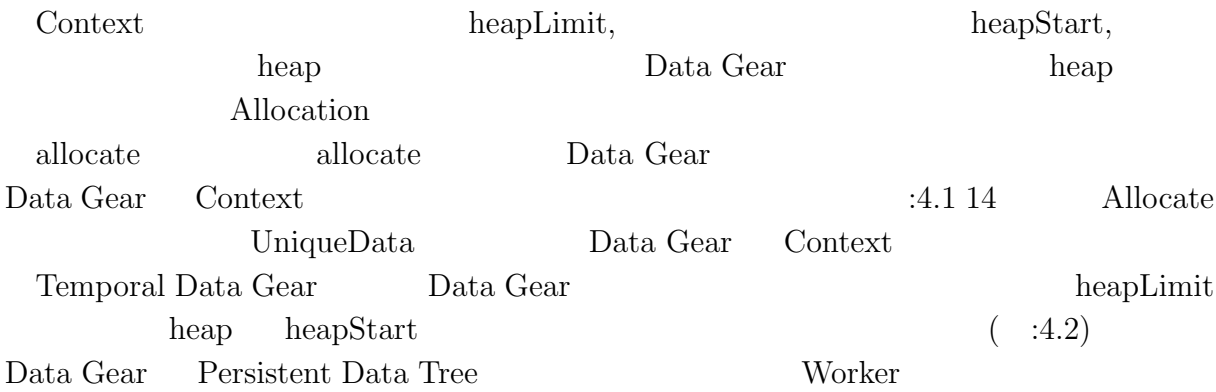

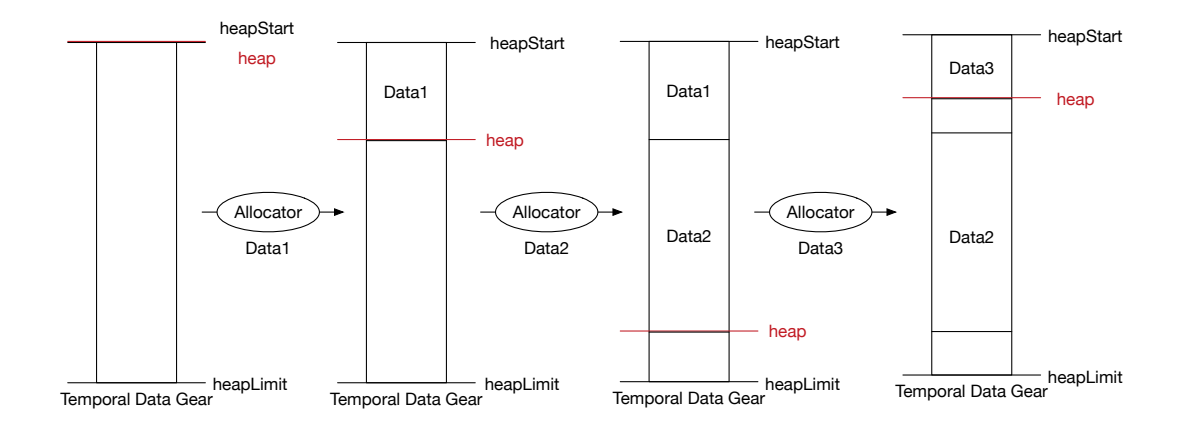

4.2: Allocation

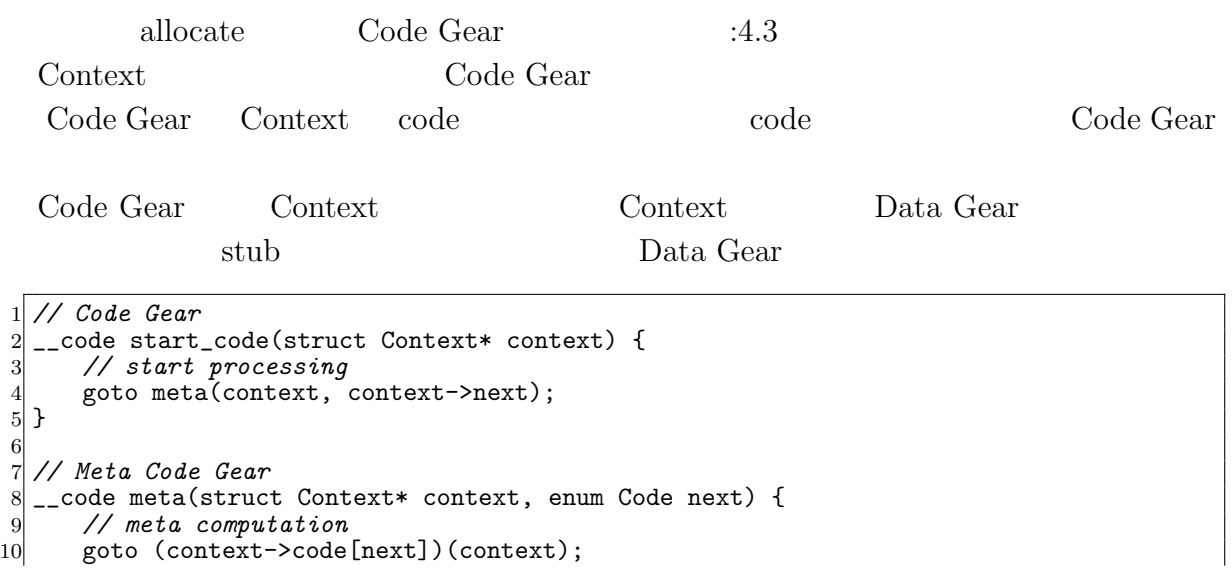

```
11 }
12
13 // Code Gear
14 __code code1(struct Context* context, struct Allocate* allocate) {
15 allocate->size = sizeof(struct Data1);<br>16 context->next = Code2;
       context->next = Code2;
17
18 goto meta(context, Allocator);
19 }
20
21 // Meta Code Gear(stub)
22 \Big|_{\text{1--code code}} code1_stub(struct Context* context) {<br>23 = goto code1(context, &context->data[Alloca
       goto code1(context, &context->data[Allocate]->allocate);
24 }
25
26 // Meta Code Gear
   __code allocator(struct Context* context, struct Allocate* allocate) {
28 context->data[++context->dataNum] = context->heap;<br>29 context->heap += allocate->size:
       context->heap += allocate->size;
30
31 goto meta(context, context->next);
32 }
33
34 // Meta Code Gear(stub)
35 __code allocator_stub(struct Context* context) {<br>36 __goto allocator(context, &context->data[Alloca
       goto allocator(context, &context->data[Allocate]->allcate);
37 }
38
39 // Code Gear
40 __code code2(struct Context* context, struct Data1* data1) {<br>41 \frac{1}{2} // processing
       41 // processing
42 }
43
44 // Meta Code Gear(stub)
45 __code code2_stub(struct Context* context) {<br>46 ___goto code2(context, &context->data[contex
       goto code2(context, &context->data[context->dataNum]->data1);
47 }
```
4.3: allocate

#### **4.4 Synchronized Queue**

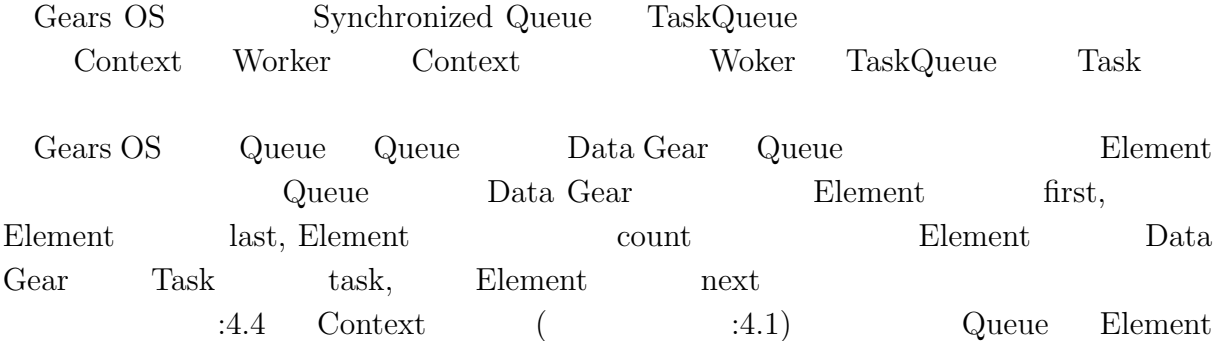

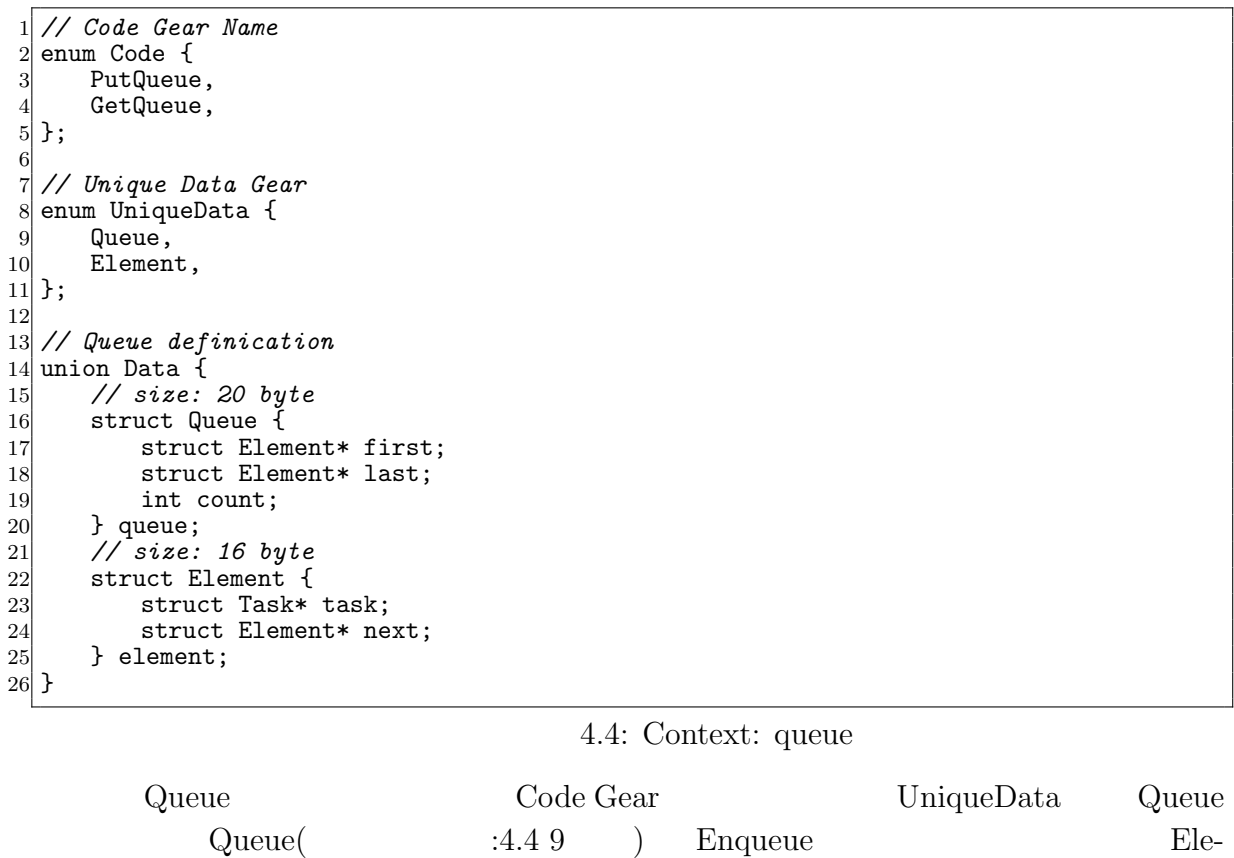

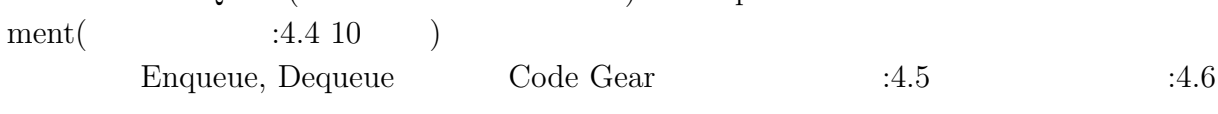

```
1 // allocate Element
 2 __code putQueue1(struct Context* context, struct Allocate* allocate) { allocate->size = sizeof(struct Element);
        allocate->size = sizeof(struct Element);
        allocator(context);
\begin{bmatrix} 4 \\ 5 \\ 6 \end{bmatrix}6 goto meta(context, PutQueue2);<br>
\frac{1}{7}}
   7 }
8
9 // Meta Code Gear(stub)
10 __code putQueue1_stub(struct Context* context) {<br>11 __goto putQueue1(context, &context->data[Alloca
       goto putQueue1(context, &context->data[Allocate]->allocate);
12}
13
14 // write Element infomation
15 __code putQueue2(struct Context* context, struct Element* new_element, struct
        Element* element, struct Queue* queue) {
16 new_element->task = element->task;
17
18 if (queue->first)<br>19 poto meta(cont
19 goto meta(context, PutQueue3);<br>20 else
\begin{array}{c|c}\n 20 & \text{else} \\
 21 & \text{ge}\n \end{array}goto meta(context, PutQueue4);
```

```
22 }
23
24 // Meta Code Gear(stub)
25 __code putQueue2_stub(struct Context* context) {
26 goto putQueue2(context,
27 %context->data[context->dataNum]->element,<br>28 %context->data[Element]->element.
28 bttp://www.facontext->data[Element]->element,<br>29 bttp://www.facontext->data[ActiveQueue]->queu
                               29 &context->data[ActiveQueue]->queue);
30 }
31
32 // Enqueue(normal)
33 __code putQueue3(struct Context* context, struct Queue* queue, struct Element*
         new_element) {
34 struct Element* last = queue->last;<br>35 last->next = new_element;
         last->next = new_element;
36
37 queue->last = new_element;<br>38 queue->count++:
         38 queue->count++;
39
40 goto meta(context, context->next);
41 }
42
43 // Meta Code Gear(stub)
44 __code putQueue3_stub(struct Context* context) {
45 goto putQueue3(context,<br>46 kcontext->
46 \overline{\text{46}} \overline{\text{26}} \overline{\text{47}} \overline{\text{48}} \overline{\text{48}} \overline{\text{49}} \overline{\text{49}} \overline{\text{40}} \overline{\text{41}} \overline{\text{42}} \overline{\text{43}} \overline{\text{448}} \overline{\text{45}} \overline{\text{46}} \overline{\text{48}} \overline{\text{49}} \overline{\text{49}} \overline{\text{49}} \47 &context->data[context->dataNum]->element);
48 }
49
50 // Enqueue(nothing element)
51 __code putQueue4(struct Context* context, struct Queue* queue, struct Element*
         new_element) {
52 queue->first = new_element;<br>53 queue->last = new_element;
53 queue->last = new_element;<br>54 queue->count++;
         54 queue->count++;
55
56 goto meta(context, context->next);<br>57 }
5758
59 // Meta Code Gear(stub)
\begin{array}{c|c} 60 & - \text{code putQueue4\_stub}(struct \text{Context* context}) & \{61 & \text{goto putQueue4}(context). \end{array}goto putQueue4(context,
62 \begin{array}{c} 62 \\ 63 \end{array} \begin{array}{c} \text{kcontext-2data[ActiveQueue]-2queue,} \\ \text{kcontext-2data[context-2dataNum]-2e} \end{array}63 &context->data[context->dataNum]->element);
64 }
```
4.5: Enqueue

```
1 // Dequeue
 2 __code getQueue(struct Context* context, struct Queue* queue, struct Node* node) {<br>3 if (queue->first == 0)
 \begin{array}{lll} 3 & \text{if (queue->first == 0)} \\ 4 & \text{return:} \end{array}return;
 5
 6 struct Element* first = queue->first;
 7 queue->first = first->next;<br>8 queue->count--;
         queue->count--;
 9
\begin{array}{c|c}\n 10 & \text{context} = \text{GetQueue}; \\
 \hline\n 11 & \text{stack push}(context->code)\n \end{array}stack_push(context->code_stack, &context->next);
12
```

```
13 context->next = first->task->code;<br>
14 node->key = first->task->key;
         node->key = first->task->key;15
16 goto meta(context, GetTree);
17 }
\begin{array}{c} 18 \\ 19 \end{array}19 // Meta Code Gear(stub)
20 _{21} -code getQueue_stub(struct Context* context) {<br>21 = goto getQueue(context,
21 goto getQueue(context,
22 \frac{2}{2} &context->data[ActiveQueue]->queue,<br>23 \frac{k\text{context} - 2\text{data}[\text{Node}] - 2\text{node}};
                             23 &context->data[Node]->node);
24 }
```

```
4.6: Dequeue
```
 $14.5$   $14.6$ 

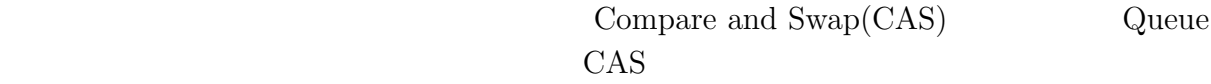

 $CAS$ 

ていないということを保証することができる。CAS に失敗した場合は置換は行わず、再

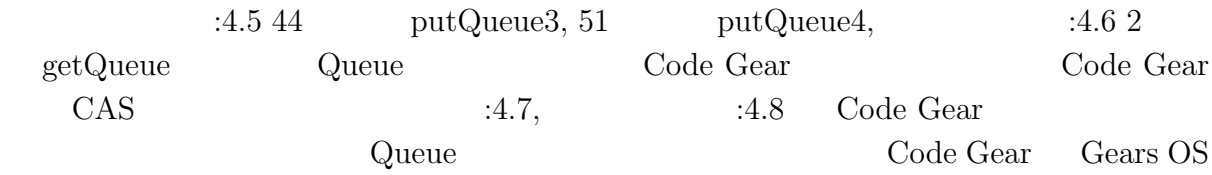

```
1 // Enqueue(normal)
  __code putQueue3(struct Context* context, struct Queue* queue, struct Element*
      new_element) {
3 struct Element* last = queue->last;
 4
      5 if (__sync_bool_compare_and_swap(&queue->last, last, new_element)) {
          last->next = new_element;
          7 queue->count++;
 8
9 goto meta(context, context->next);
      } else {
11 goto meta(context, PutQueue3);<br>12 }
12
13}
14
15 // Enqueue(nothing element)
16 __code putQueue4(struct Context* context, struct Queue* queue, struct Element*
      new_element) {
17 if (\text{sgn}c\text{-}bool\text{-}compare\text{-}and\text{-}swap(\&queue->first, 0, new\text{-}element)) { queue->last = new_element;
          queue->last = new_element;
```

```
19 queue->count++;
\begin{array}{c} 20 \\ 21 \end{array}21 goto meta(context, context->next);<br>
22 } else {
\begin{array}{c} 22 \\ 23 \end{array} } else {<br>goto
         goto meta(context, PutQueue3);
2425}
```
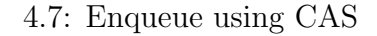

```
1 // Dequeue
 2 __code getQueue(struct Context* context, struct Queue* queue, struct Node* node) {
 3 if (queue->first == 0)
             return;
 \begin{bmatrix} 4 \\ 5 \\ 6 \\ 7 \\ 8 \end{bmatrix}struct Element* first = queue->first;
        7 if (__sync_bool_compare_and_swap(&queue->first, first, first->next)) {
             queue->count--;
 9
10 context->next = GetQueue;<br>11 stack_push(context->code_
              stack_push(context->code_stack, &context->next);
\begin{bmatrix} 12 \\ 13 \end{bmatrix}13 context->next = first->task->code;<br>
14 node->key = first->task->key;
             node->key = first->task->key;15
16 goto meta(context, Get);<br>17 } else {
\begin{array}{c} 17 \\ 18 \end{array} } else {<br>\begin{array}{c} 17 \\ 8 \end{array} goto
        goto meta(context, GetQueue);
19
20 }
```
4.8: Dequeue using CAS

#### **4.5 Persistent Data Tree**

Gears OS Persistent Data Gear

 $($  :4.3)

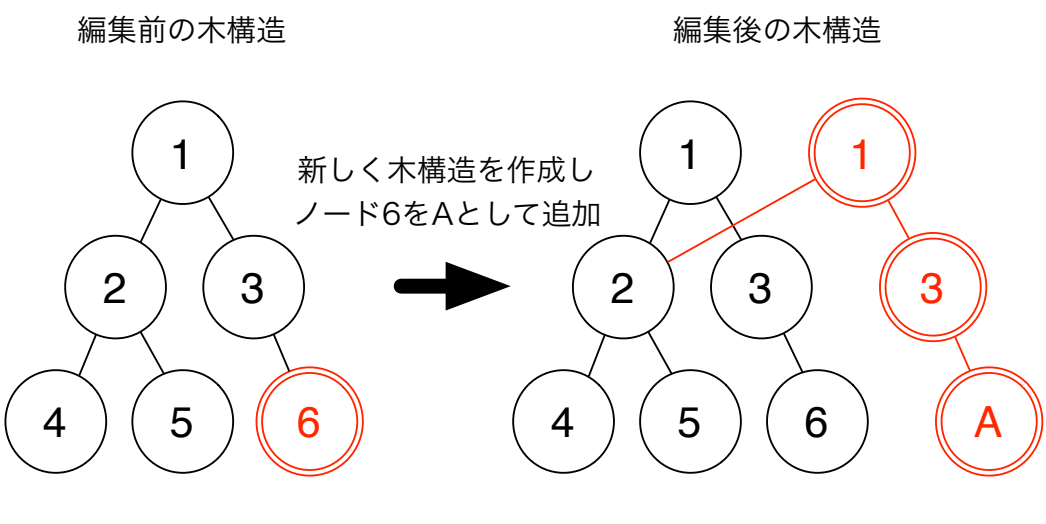

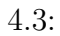

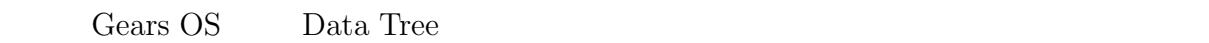

 $O(n)$ 

Red-Black Tree Red-Black Tree

- *•* 各ノードは赤または黒の色を持つ。 • **•**  $\mathbf{r} = \mathbf{r} \cdot \mathbf{r}$ • a  $\bullet$  2  $($
- •<br>• ルートのパスに含まれる黒ノードの数はどの最下位ノードでもある黒ノードでもある黒ノードでもある黒ノードでもある黒ノードの数はどの最下位ノードでもある黒ノードでも

 $\overline{c}$ Red-Black Tree Red-Black Tree

 $\rm CbC$ 

Context

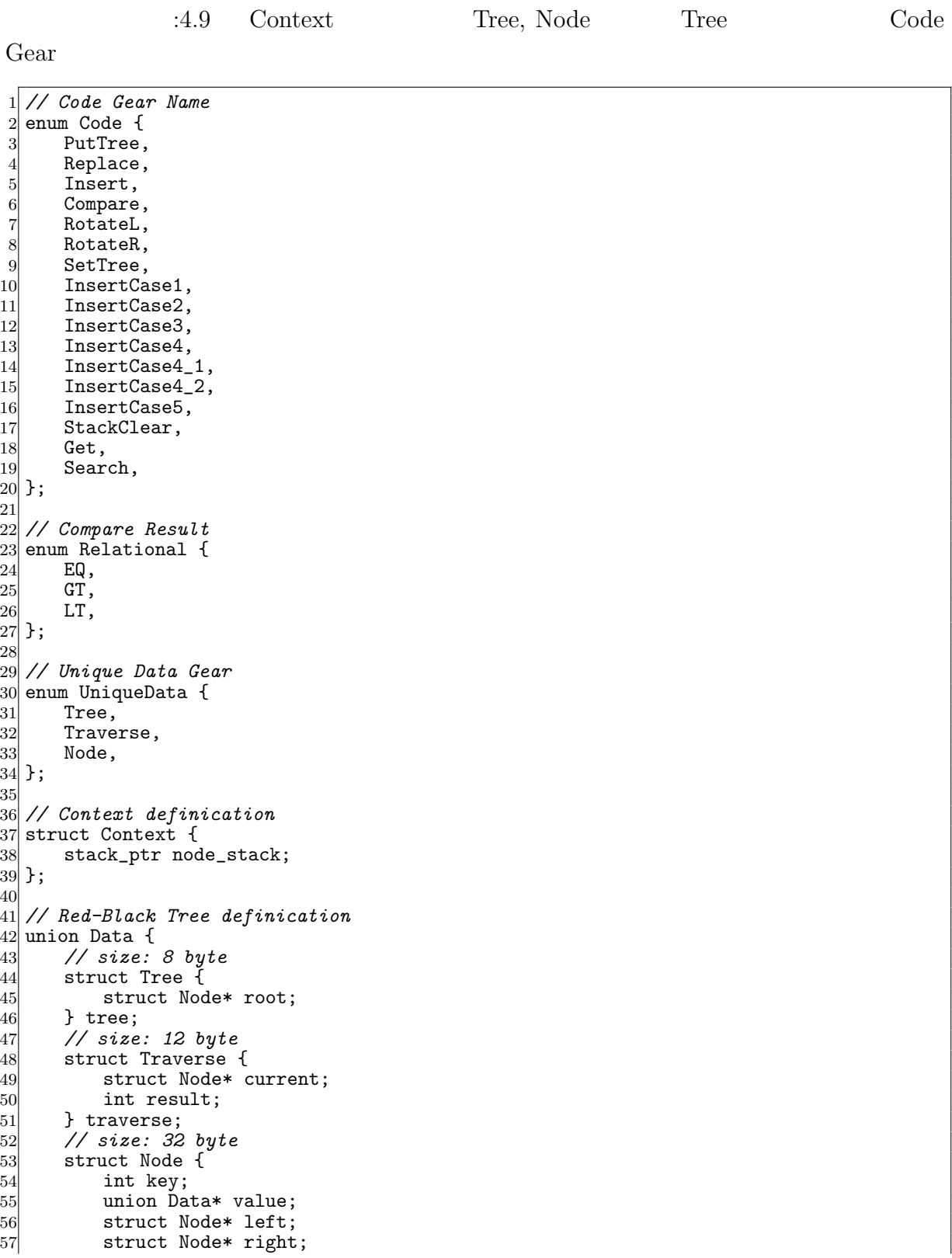

58 enum Color {<br>59 Red, 59 Red,<br>60 Blac  $\begin{array}{c} 60 \\ 61 \end{array}$  Black,<br>b color;  $\begin{array}{c} 61 \\ 62 \end{array}$  } color; 62 } node; 63 }; 4.9: Context: Red-Black Tree Tree Code Gear Code Gear Context Code Gear Context Traverse Code Gear Code Gear Code Gear  $\rm Code$ Gear Traverse Data Gear Red-Black Tree Code Gear  $14.10$ 

```
1 // Code Gear
 2 __code insertCase2(struct Context* context, struct Node* current) {<br>3 struct Node* parent;
        struct Node* parent;
        stack_pop(context->node_stack, &parent);
 \frac{4}{5} 6<br>7 8<br>9
        if (parent->color == Black) {
             7 stack_pop(context->code_stack, &context->next);
             goto meta(context, context->next);
        \mathcal{F}\begin{array}{c} 10 \\ 11 \end{array}11 stack_push(context->node_stack, &parent);<br>12 goto meta(context, InsertCase3);
        goto meta(context, InsertCase3);
13 }
14
15 // Meta Code Gear(stub)
16 __code insert2_stub(struct Context* context) {<br>17 __goto insertCase2(context, context->data[Tra
        17 goto insertCase2(context, context->data[Traverse]->traverse.current);
18 }
```
4.10: Insert Case

 $\text{Code Gear}$   $:4.11$   $3$ Red-Black Tree

```
1 // Code Gear
    __code rotateLeft(struct Context* context, struct Node* node, struct Tree* tree,
          struct Traverse* traverse) {
 3 struct Node* tmp = node->right;
          struct Node* parent = 0;
 \frac{4}{5}stack_pop(context->node_stack, &parent);
 \begin{bmatrix} 6 \\ 7 \\ 8 \end{bmatrix}\begin{array}{c} 8 \\ 9 \end{array} if (parent) {<br>if (node =
\begin{array}{rcl} 9 & \text{if (node == parent->left)} \\ 10 & \text{parent->left = tmp} \end{array}10 parent->left = tmp;<br>11 else
\begin{array}{c|c}\n 11 & \text{else} \\
 12 & \text{p}\n \end{array}12 parent->right = tmp;<br>13 } else {
          } else \overline{\{}14 \text{tree-}\text{Proof} = \text{tmp};<br>15 }
1516
17 stack_push(context->node_stack, &parent);
18
19 node->right = tmp-)left;<br>20 tmp-)left = node;20 \text{tmp-}\text{left} = \text{node};<br>
21 \text{traverse-}\text{&}traverse->current = tmp;
\frac{22}{23}23 stack_pop(context->code_stack, &context->next);<br>24 goto meta(context, context->next);
          24 goto meta(context, context->next);
25}
26
27 // Meta Code Gear(stub)
28 \Big|_{\text{1--code rotateLeft}\_ \text{sub}(\text{struct Context* context}) \ \{29} for vortateleft (context,
29 goto rotateLeft(context,<br>context->c
\begin{array}{c} 30 \\ 31 \end{array} context->data[Traverse]->traverse.current,<br>31 \begin{array}{c} 30 \\ 40 \end{array} & context->data[Tree]->tree,
31 \text{kcontext}\rightarrow\text{data}[\text{Tree}]\rightarrow\text{tree},<br>32 \text{kcontext}\rightarrow\text{data}[\text{Traverse}]\rightarrow\text{t}.%context->data[Traverse]->traverse);<br>}
33 }
```
4.11: Rotate Left

#### **4.6 Worker**

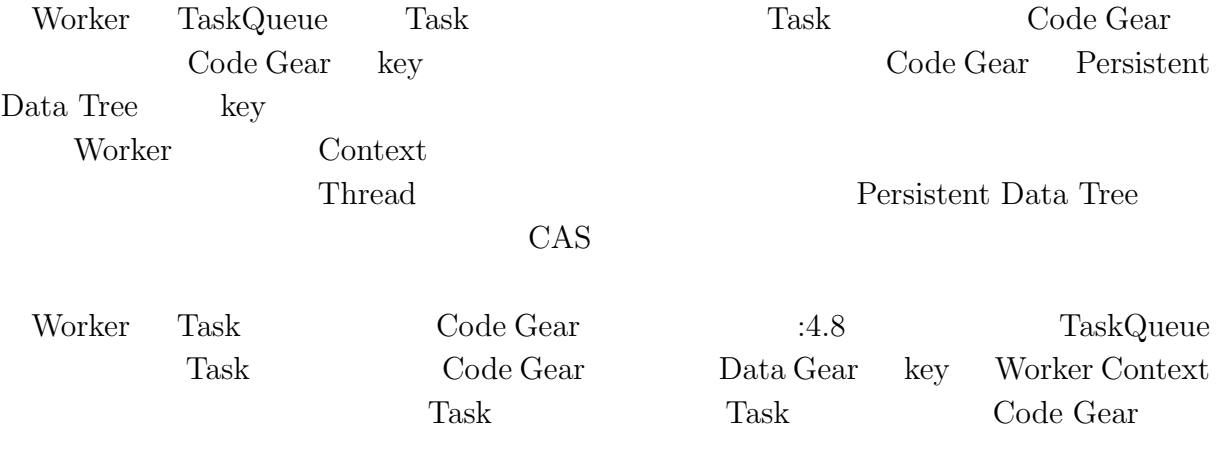

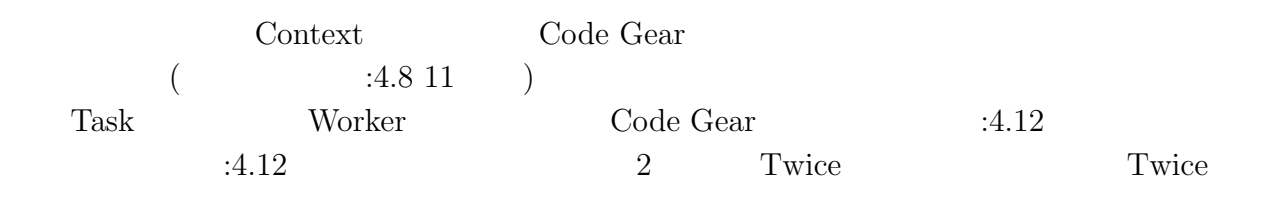

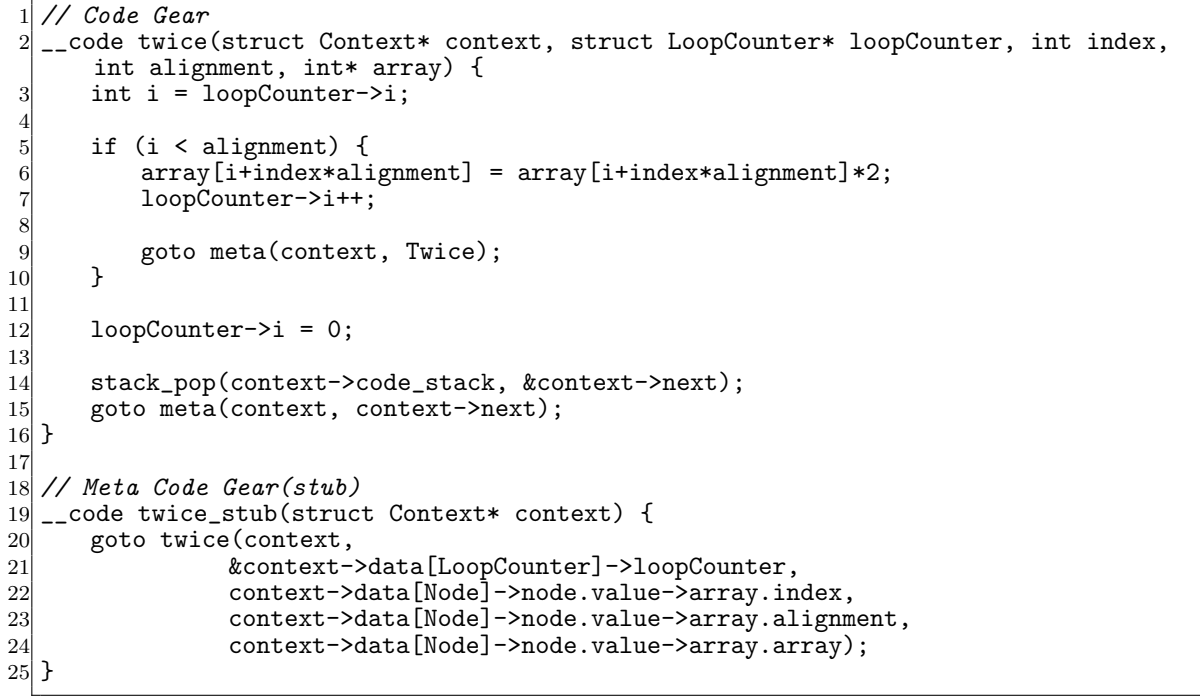

4.12: Task Sample

**Code Gear**  Code Gear Gears OS Code Gear  $\alpha$ 

Code Gear

## **4.7 TaskManager**

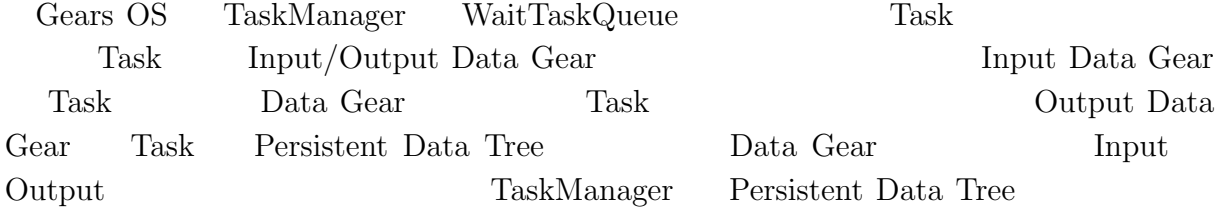

| WaitTaskQueue         | Task             | Input Data Gear |         |        |
|-----------------------|------------------|-----------------|---------|--------|
| Task                  | AcitiveTaskQueue |                 |         |        |
| TaskManager<br>Worker |                  |                 | Context | Worker |
|                       | TaskManager      | Context         | Worker  |        |
| 4.13                  | Worker           | Code Gear       |         |        |

<sup>1</sup> *// Code Gear*

```
2 __code createWorker(struct Context* context, struct LoopCounter* loopCounter, struct
        Worker* worker) {
 3 int i = loopCounter->i;
 \begin{bmatrix} 4 \\ 5 \end{bmatrix}5 if (i < worker->num) {<br>struct Context* wor
 6 struct Context* worker_context = &worker->contexts[i];<br>
worker_context->next = GetQueue;
 7 worker_context->next = GetQueue;<br>8 worker_context->data[Tree] = con
8 worker_context->data[Tree] = context->data[Tree];
9 worker_context->data[ActiveQueue] = context->data[ActiveQueue];<br>10 pthread_create(&worker_context->thread, NULL, (void*)&start_cod
           10 pthread_create(&worker_context->thread, NULL, (void*)&start_code,
                worker_context);
11 worker_context->thread_num = i;<br>
12 100pCounter->i++;
            12 loopCounter->i++;
13
14 goto meta(context, CreateWorker);<br>15 }
15 }
16
17 loopCounter->i = 0;
18 goto meta(context, TaskManager);
19 }
20
21 // Meta Code Gear
22 __code createWorker_stub(struct Context* context) {
       23 goto createWorker(context, &context->data[LoopCounter]->loopCounter, &context->
            data[Worker]->worker);
24 }
```
4.13: InitWorker

# Gears OS Gears OS • **•** <u>• USB</u> Context Neta Code Gear, Meta Data Gear *•* 処理の効率化 Code Gear the Code Gear that  $\sim$  Code Gear that  $\sim$  Code Gear that  $\sim$ Code Gear • **•**  $\mathbf{r} = \mathbf{r} \cdot \mathbf{r}$ Multi Core CPU, GPU

Gears OS  $OS$ 

## **5.1 Cerium**

**5章 比較**

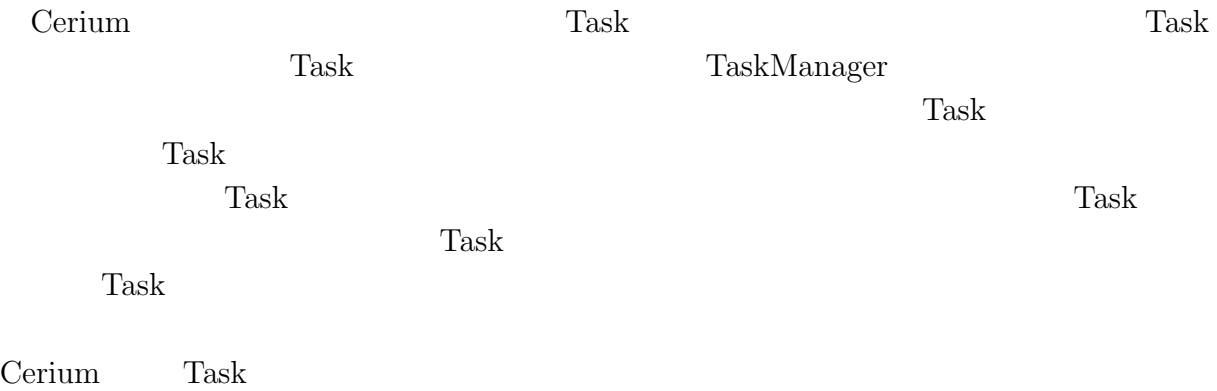

#### Cerium ていしょうか Cerium じょうしゃ

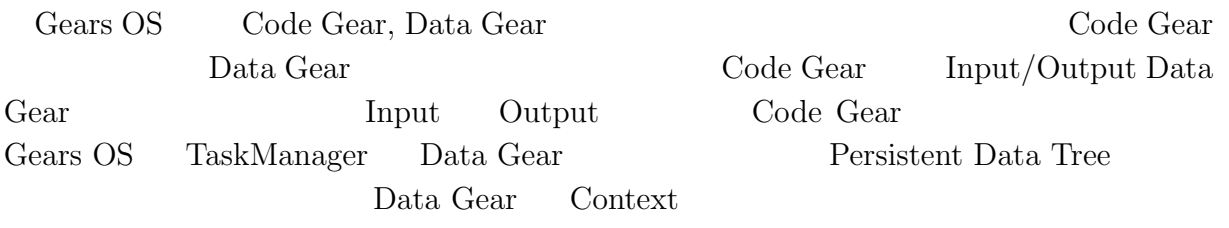

## **5.2 OpenCL/CUDA**

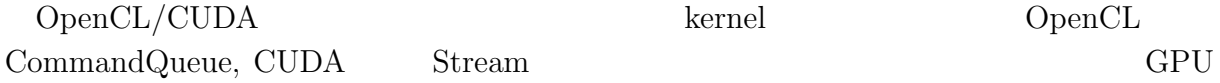

 $\ker$ nel  $\ker$ 行を待っているのか変わるので依存関係の記述が複雑になる。データは kernel の引数の

Gears OS  $\Gamma$ 

## **5.3 OpenMP**

 $OpenMP$  ( $:5.1)$ 

```
1 #pragma omp parallel for
2 \vert for(int i=0;i<N;i++) {
3 // Processing
4 }
```
5.1: OpenMP

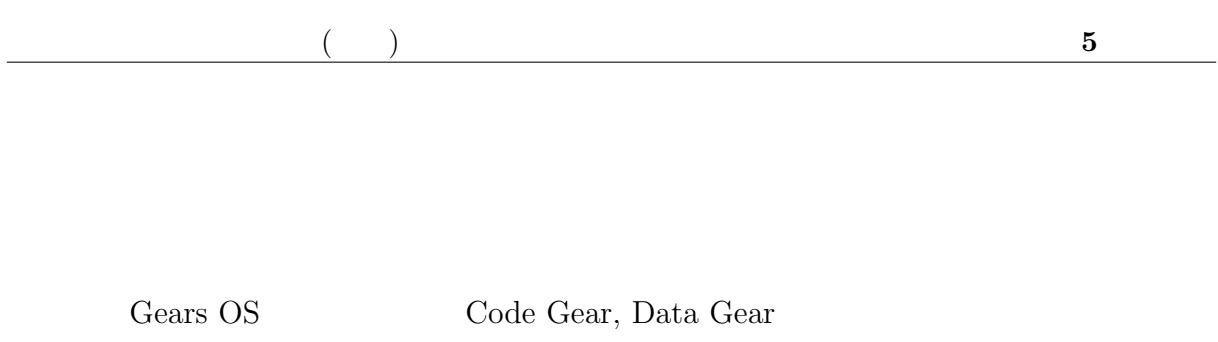

# $5.4$  **OS**

# **6 Gears OS の評価**

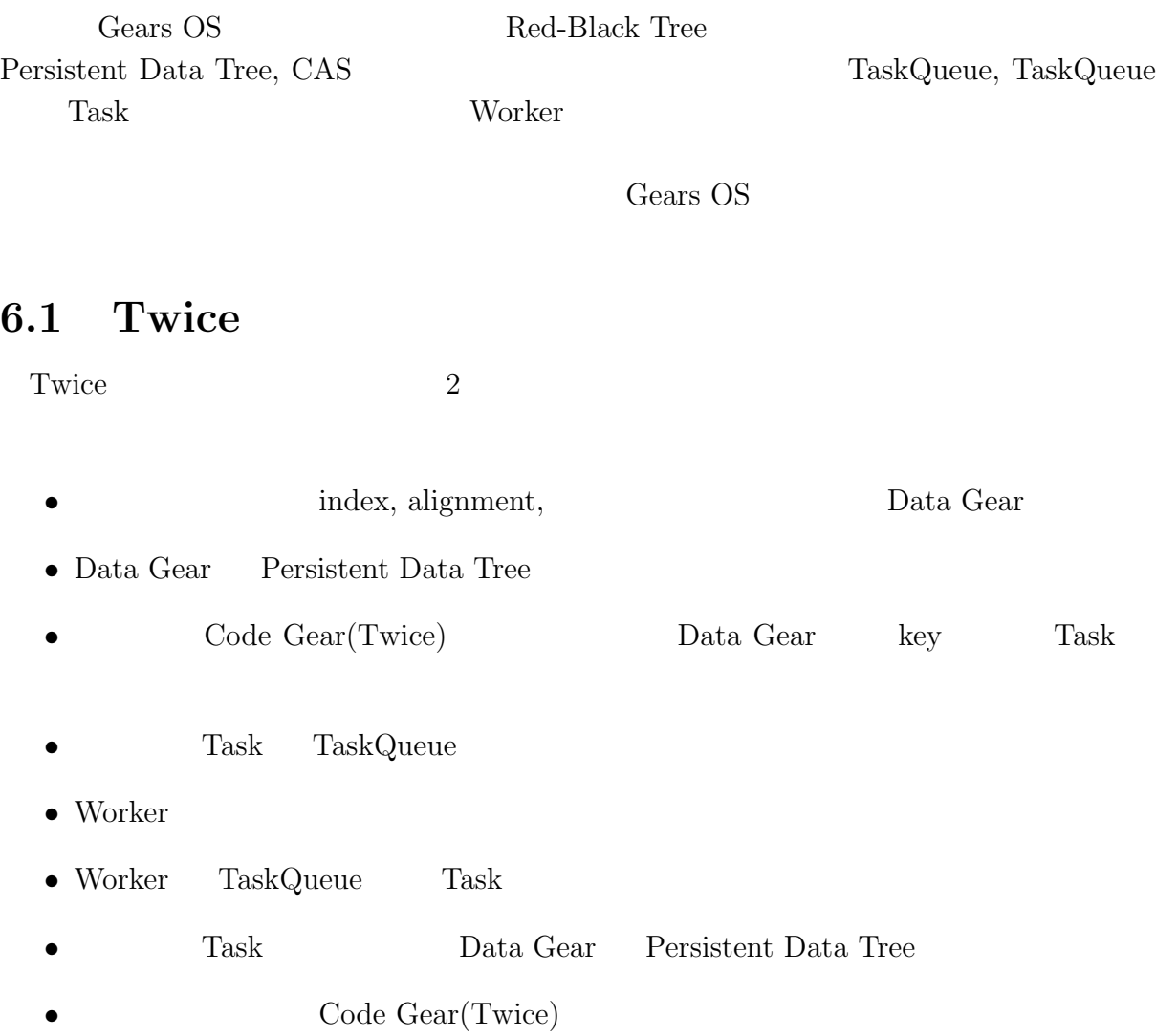

| Gears OS | Twice |
|----------|-------|
|          |       |

 $2^{17*1000}$  640 Task  $:6.1, \t .:6.1$ 

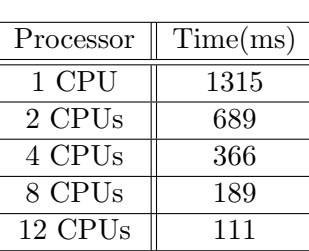

$$
6.1: 2
$$

 $2^{17*1000}$  Twice

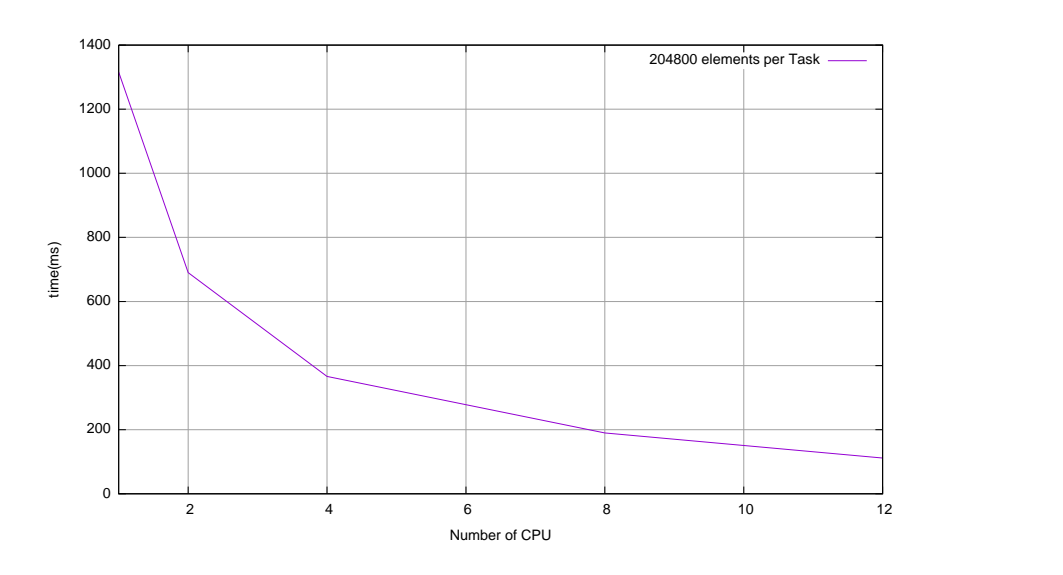

 $6.1:$ 

 $2^{17*1000}$  Twice

 $1 \text{ CPU} \quad 12 \text{ CPU} \quad 11.8$ 

 $\rm CAS$ 

Code Gear

Twice 2008 and the Twice the Twice that the Twice is the Twice in the Twice in the Twice in the Twice in the Twice in the Twice in the Twice in the Twice in the Twice in the Twice in the Twice in the Twice in the Twice in

TaskManager

## **7章 結論**

Gears OS  $CbC(Continuation based C)$ Code Segment は処理、Data Segment はデータの単位である。Code Segment は戻り

Cerium Code Segment, Data Segment

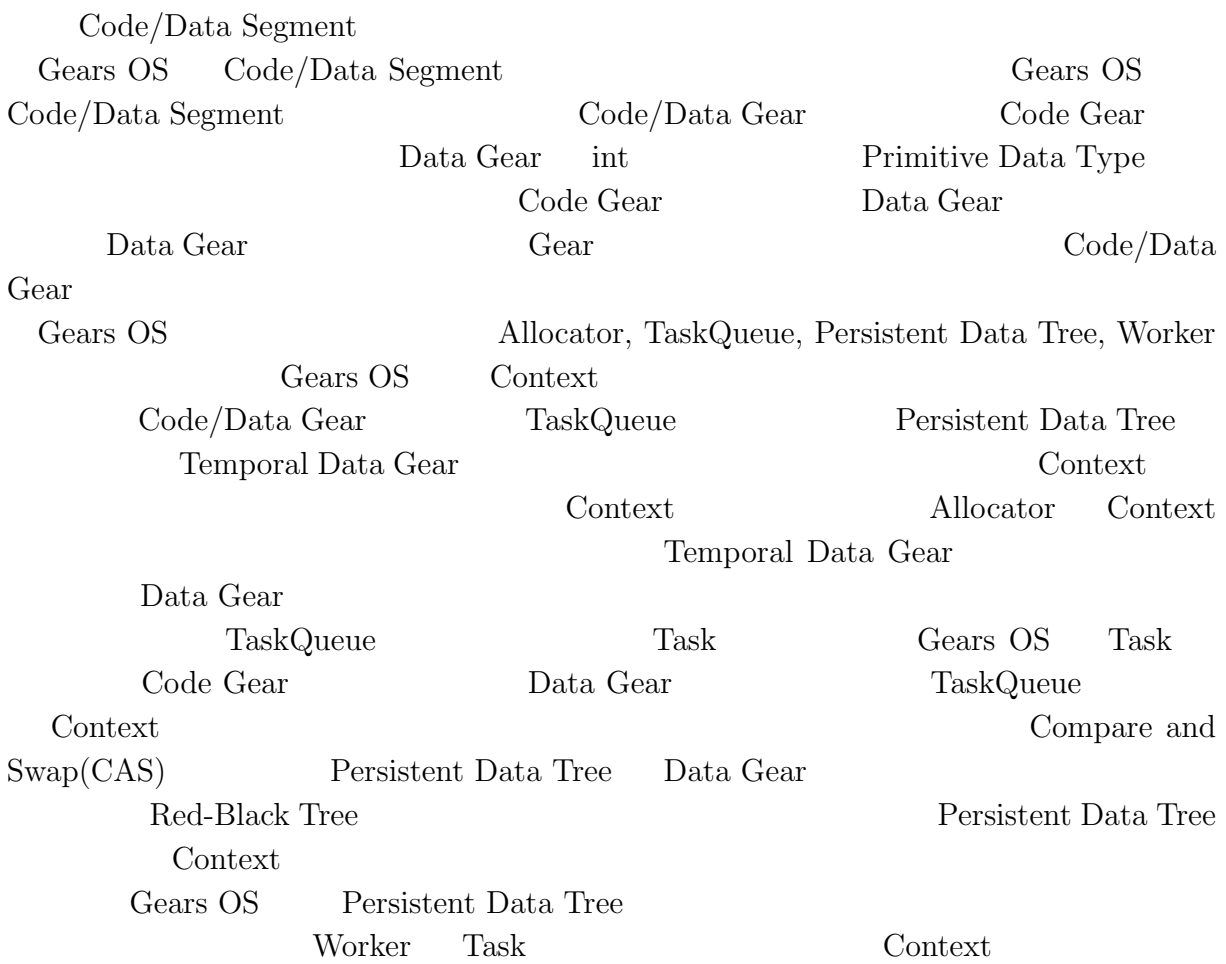

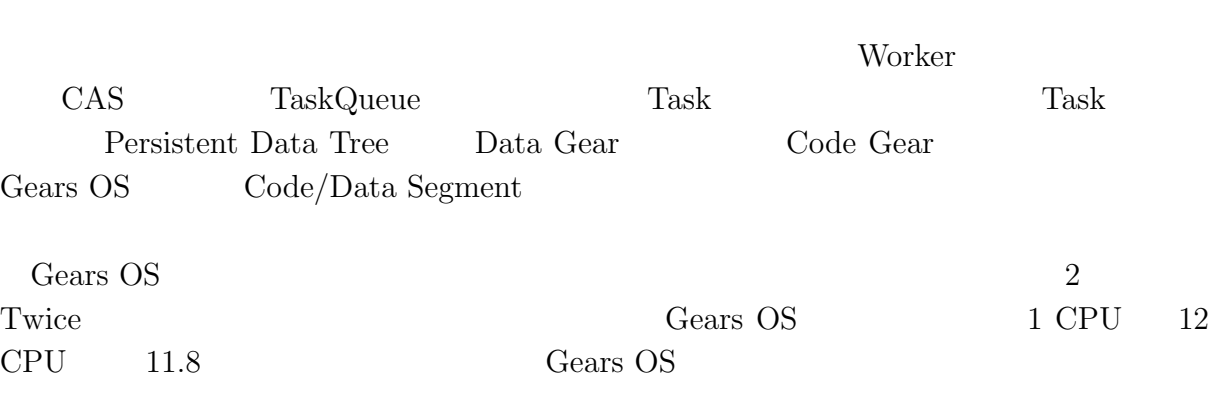

Twice Twice Twice  $\frac{1}{\sqrt{2\pi}}$ 

**7.1** 

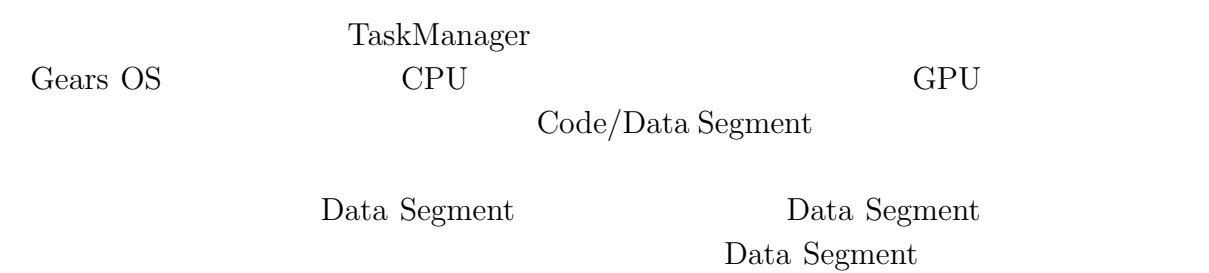

Gears OS

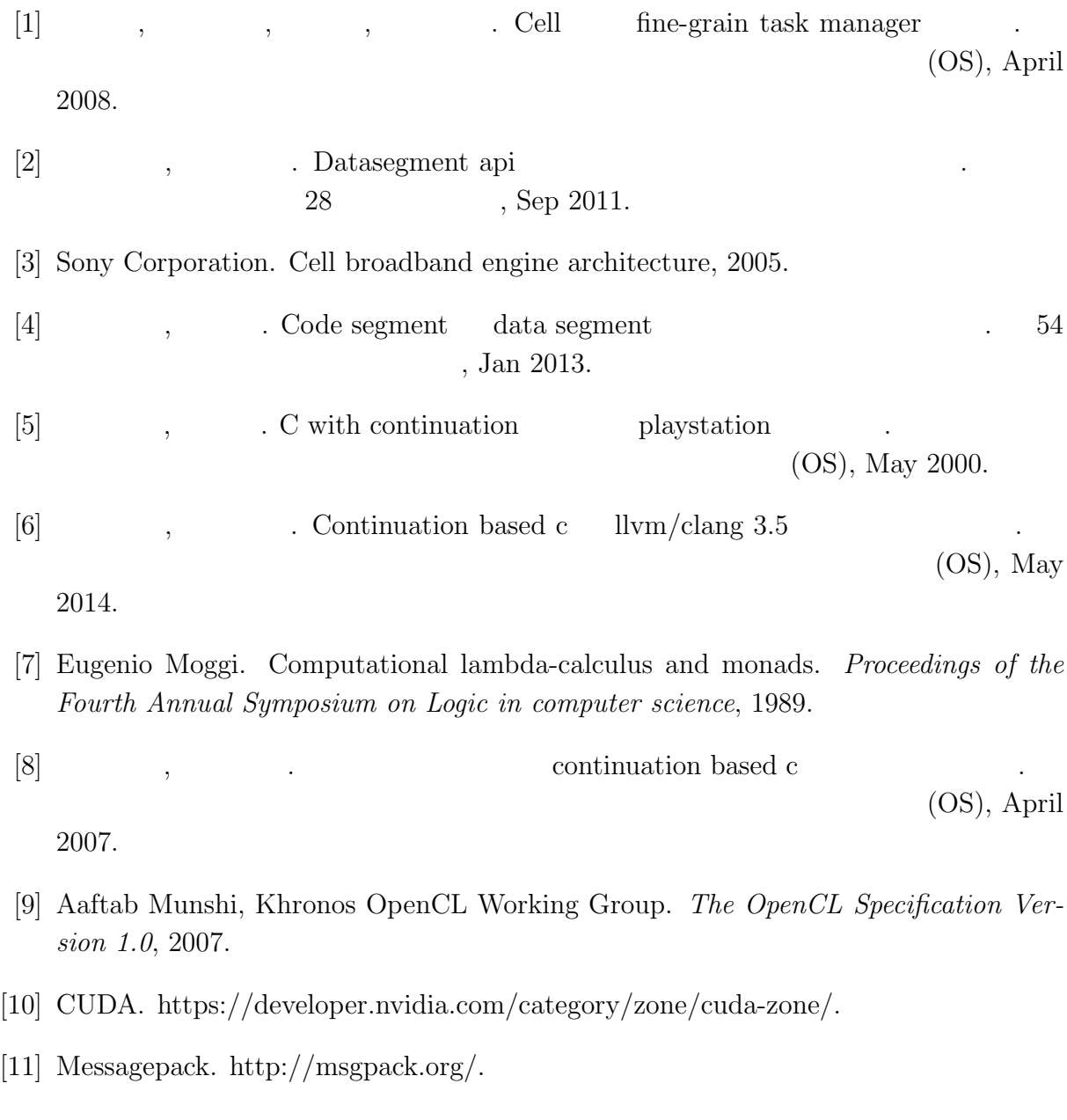